# Package 'pbdMPI'

January 29, 2020

Version 0.4-3

Date 2020-01-24

Title Programming with Big Data -- Interface to MPI

**Depends** R  $(>= 3.5.0)$ , methods

Imports rlecuyer, float

Enhances pbdPROF, pbdZMQ

LazyLoad yes

LazyData yes

Description An efficient interface to MPI by utilizing S4

classes and methods with a focus on Single Program/Multiple Data ('SPMD')

parallel programming style, which is intended for batch parallel execution.

SystemRequirements OpenMPI (>= 1.5.4) on Solaris, Linux, Mac, and FreeBSD. MS-MPI (Microsoft MPI v7.1 (SDK) and Microsoft HPC Pack 2012 R2 MS-MPI Redistributable Package) on Windows.

License Mozilla Public License 2.0

URL <http://r-pbd.org/>

BugReports <https://github.com/snoweye/pbdMPI/issues>

MailingList Please send questions and comments regarding pbdR to RBigData@gmail.com

NeedsCompilation yes

Maintainer Wei-Chen Chen <wccsnow@gmail.com>

Author Wei-Chen Chen [aut, cre], George Ostrouchov [aut], Drew Schmidt [aut], Pragneshkumar Patel [aut], Hao Yu [aut], Christian Heckendorf [ctb] (FreeBSD), Brian Ripley [ctb] (Windows HPC Pack 2012), R Core team [ctb] (some functions are modified from the base packages), Sebastien Lamy de la Chapelle [aut] (fix check type for send/recv long vectors)

Repository CRAN

Date/Publication 2020-01-29 06:20:05 UTC

# R topics documented:

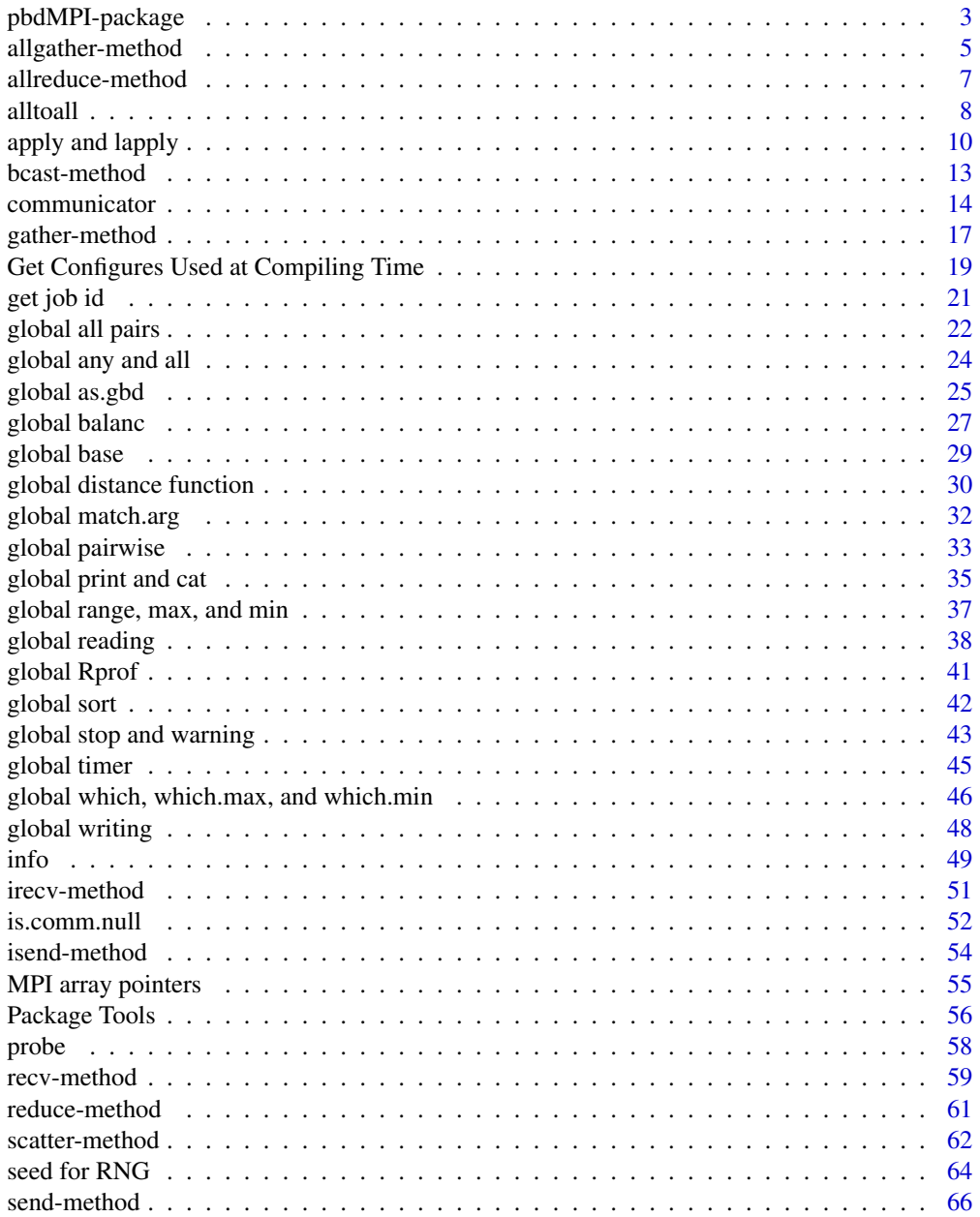

# <span id="page-2-0"></span>pbdMPI-package 3

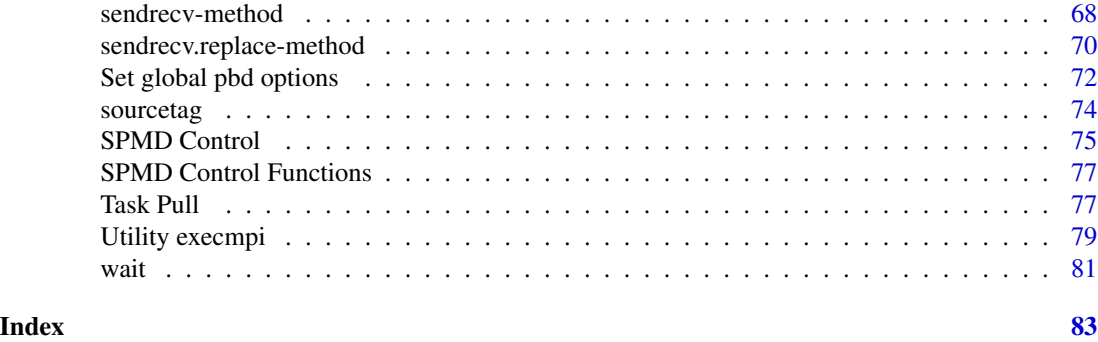

pbdMPI-package *Programming with Big Data – Interface to MPI*

# Description

pbdMPI provides an efficient interface to MPI by utilizing S4 classes and methods with a focus on Single Program/Multiple Data (SPMD) parallel programming style, which is intended for batch parallel execution.

# Details

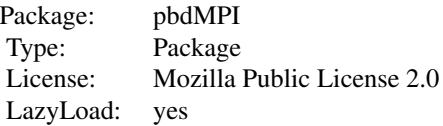

This package requires an MPI library (OpenMPI, MPICH2, or LAM/MPI). The install command (with OpenMPI library) is

> tar zxvf pbdMPI\_0.1-0.tar.gz > R CMD INSTALL pbdMPI

Other arguments include

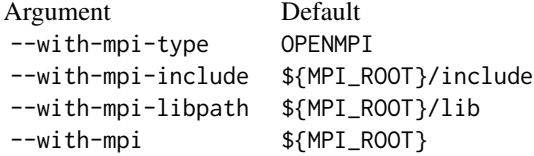

where \${MPI\_ROOT} is the path to the MPI root. See the package source file pbdMPI/configure for details.

After loading library(pbdMPI), the standard process starts from [init\(](#page-13-1)) which set two global variables .comm.size and .comm.rank. The standard process should end with [finalize\(](#page-13-1)).

Most functions are assumed to run in SPMD, i.e. in batch mode. Ideally, most codes run with mpiexec and Rscript, together, such as

> mpiexec -np 2 Rscript some\_code.r

where some\_code.r contains whole SPMD program.

The package source files provide several examples based on pbdMPI, such as

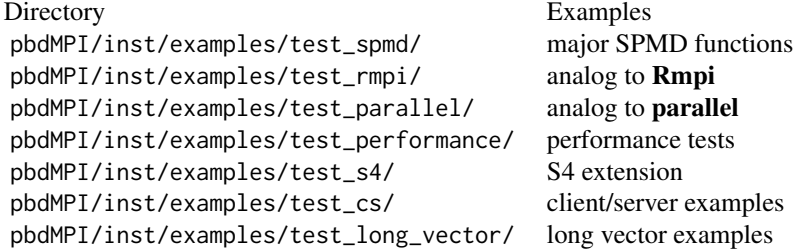

where test\_long\_vector needs to recompile with setting

#define MPI\_LONG\_DEBUG 1

in pbdMPI/src/pkg\_constant.h.

The current version is mainly written and tested under OpenMPI environments in Linux system (xubuntu-11.04). Also, it is tested under MPICH2 environments in Windows 7 system. It is expected to be fine for other MPI libraries and other OS platforms.

# Author(s)

Wei-Chen Chen <wccsnow@gmail.com>, George Ostrouchov, Drew Schmidt, Pragneshkumar Patel, and Hao Yu.

# References

Programming with Big Data in R Website: <http://r-pbd.org/>

# See Also

[allgather\(](#page-4-1)), [allreduce\(](#page-6-1)), [bcast\(](#page-12-1)), [gather\(](#page-16-1)), [reduce\(](#page-60-1)), [scatter\(](#page-61-1)).

#### Examples

## Not run: ### Under command mode, run the demo with 2 processors by ### (Use Rscript.exe for windows system) # mpiexec -np 2 Rscript -e "demo(allgather,'pbdMPI',ask=F,echo=F)" # mpiexec -np 2 Rscript -e "demo(allreduce,'pbdMPI',ask=F,echo=F)" # mpiexec -np 2 Rscript -e "demo(bcast,'pbdMPI',ask=F,echo=F)"

# <span id="page-4-0"></span>allgather-method 5

```
# mpiexec -np 2 Rscript -e "demo(gather,'pbdMPI',ask=F,echo=F)"
# mpiexec -np 2 Rscript -e "demo(reduce,'pbdMPI',ask=F,echo=F)"
# mpiexec -np 2 Rscript -e "demo(scatter,'pbdMPI',ask=F,echo=F)"
### Or
# execmpi("demo(allgather,'pbdMPI',ask=F,echo=F)", nranks = 2L)
# execmpi("demo(allreduce,'pbdMPI',ask=F,echo=F)", nranks = 2L)
# execmpi("demo(bcast,'pbdMPI',ask=F,echo=F)", nranks = 2L)
# execmpi("demo(gather,'pbdMPI',ask=F,echo=F)", nranks = 2L)
# execmpi("demo(reduce,'pbdMPI',ask=F,echo=F)", nranks = 2L)
# execmpi("demo(scatter,'pbdMPI',ask=F,echo=F)", nranks = 2L)
```

```
## End(Not run)
```
allgather-method *All Ranks Gather Objects from Every Rank*

#### <span id="page-4-1"></span>Description

This method lets all ranks gather objects from every rank in the same communicator. The default return is a list of length equal to comm.size(comm).

# Usage

```
allgather(x, x.buffer = NULL, x.count = NULL, display = NULL,comm = .pbd_env$SPMD.CT$comm,
          unlist = .pbd_env$SPMD.CT$unlist)
```
#### Arguments

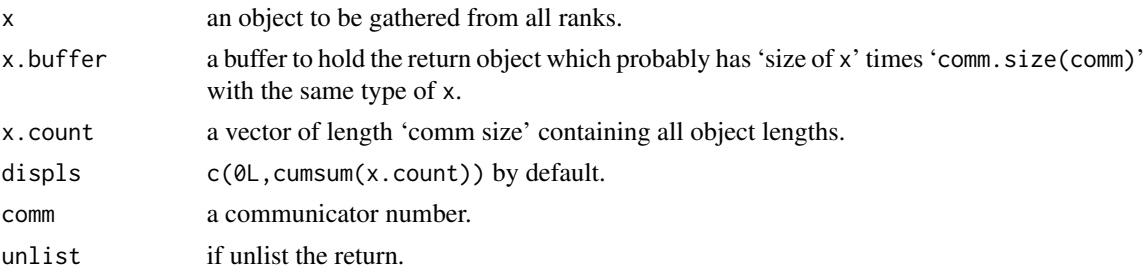

#### Details

All x on all ranks are likely presumed to have the same size and type.

x.buffer, x.count, and displs can be NULL or unspecified. If specified, the type should be one of integer, double, or raw specified correctly according to the type of x.

If x.count is specified, then the spmd.allgatherv. $*($ ) is called.

#### Value

A list of length comm.size(comm) is returned by default.

# Methods

```
For calling spmd.allgather.*():
```

```
signature(x = "ANY", x.buffer = "missing", x.count = "missing")signature(x = "integer", x.buffer = "integer", x.count = "missing")
signature(x = "numeric", x.buffer = "numeric", x.count = "missing")signature(x = "raw", x.buffer = "raw", x.count = "missing")
```
For calling spmd.allgatherv.\*:

```
signature(x = "ANY", x.buffer = "missing", x.count = "integer")
signature(x = "ANY", x.buffer = "ANY", x.count = "integer")signature(x = "integer", x.buffer = "integer", x.count = "integer")
signature(x = "numeric", x.buffer = "numeric", x.count = "integer")
signature(x = "raw", x.buffer = "raw", x.count = "integer")
```
# Author(s)

Wei-Chen Chen <wccsnow@gmail.com>, George Ostrouchov, Drew Schmidt, Pragneshkumar Patel, and Hao Yu.

# References

Programming with Big Data in R Website: <http://r-pbd.org/>

## See Also

[gather\(](#page-16-1)), [allreduce\(](#page-6-1)), [reduce\(](#page-60-1)).

```
### Save code in a file "demo.r" and run with 2 processors by
### SHELL> mpiexec -np 2 Rscript demo.r
spmd.file <- tempfile()
cat("
### Initial.
suppressMessages(library(pbdMPI, quietly = TRUE))
init()
.comm.size <- comm.size()
.comm.rank <- comm.rank()
### Examples.
N < -5x \leftarrow (1:N) + N *.comm.rank
y \leftarrow \text{allgather(matrix}(x, nrow = 1))comm.print(y)
```
# <span id="page-6-0"></span>allreduce-method 7 and 7 and 7 and 7 and 7 and 7 and 7 and 7 and 7 and 7 and 7 and 7 and 7 and 7 and 7 and 7 and 7 and 7 and 7 and 7 and 7 and 7 and 7 and 7 and 7 and 7 and 7 and 7 and 7 and 7 and 7 and 7 and 7 and 7 and 7

```
y <- allgather(x, double(N * .comm.size))
comm.print(y)
### Finish.
finalize()
", file = spmd.file)
pbdMPI::execmpi(spmd.file = spmd.file, nranks = 2L)
```
allreduce-method *All Ranks Receive a Reduction of Objects from Every Rank*

#### <span id="page-6-1"></span>Description

This method lets all ranks receive a deduction of objects from every rank in the same communicator based on a given operation. The default return is an object like the input.

# Usage

 $allreduce(x, x.buffer = NULL, op = .pbd_env$SPMD.CT$op,$ comm = .pbd\_env\$SPMD.CT\$comm)

#### Arguments

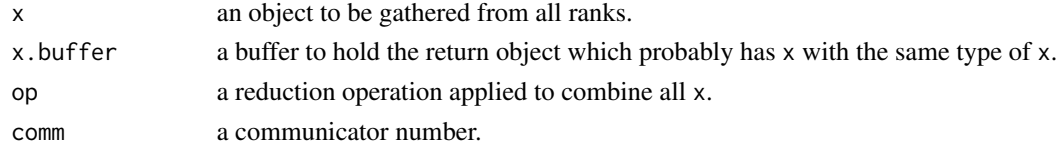

# Details

All x on all ranks are likely presumed to have the same size and type.

x.buffer can be NULL or unspecified. If specified, the type should be one of integer, double, or raw specified correctly according to the type of x.

# Value

The reduced object of the same type as x is returned by default.

#### Methods

For calling spmd.allreduce.\*:

```
signature(x = "ANY", x.buffer = "missing")signature(x = "integer", x.buffer = "integer")
signature(x = "numeric", x.buffer = "numeric")signature(x = "logical", x.buffer = "logical")
signature(x = "float32", x.buffer = "float32")
```
#### <span id="page-7-0"></span>Author(s)

Wei-Chen Chen <wccsnow@gmail.com>, George Ostrouchov, Drew Schmidt, Pragneshkumar Patel, and Hao Yu.

#### References

Programming with Big Data in R Website: <http://r-pbd.org/>

# See Also

[allgather\(](#page-4-1)), [gather\(](#page-16-1)), [reduce\(](#page-60-1)).

# Examples

```
### Save code in a file "demo.r" and run with 2 processors by
### SHELL> mpiexec -np 2 Rscript demo.r
spmd.code <- "
### Initial.
suppressMessages(library(pbdMPI, quietly = TRUE))
init()
.comm.size <- comm.size()
.comm.rank <- comm.rank()
### Examples.
N < -5x \leftarrow (1:N) + N *.comm.rank
y \le - allreduce(matrix(x, nrow = 1), op = \"sum\")
comm.print(y)
y \le - allreduce(x, double(N), op = \"prod\")
comm.print(y)
comm.set.seed(1234, diff = TRUE)
x <- as.logical(round(runif(N)))
y \le - allreduce(x, logical(N), op = \"land\")
comm.print(y)
### Finish.
finalize()
"
pbdMPI::execmpi(spmd.code = spmd.code, nranks = 2L)
```
alltoall *All to All*

#### alltoall and the control of the control of the control of the control of the control of the control of the control of the control of the control of the control of the control of the control of the control of the control of

# Description

These functions make calls to MPI\_Alltoall() and MPI\_Alltoallv().

# Usage

```
spmd.alltoall.integer(x.send, x.recv, send.count, recv.count,
                      comm = .pbd_env$SPMD.CT$comm)
spmd.alltoall.double(x.send, x.recv, send.count, recv.count,
                    comm = .pbd_env$SPMD.CT$comm)
spmd.alltoall.raw(x.send, x.recv, send.count, recv.count,
                  comm = .pbd_env$SPMD.CT$comm)
spmd.alltoallv.integer(x.send, x.recv, send.count, recv.count,
                       sdispls, rdispls, comm = .pbd_env$SPMD.CT$comm)
spmd.alltoallv.double(x.send, x.recv, send.count, recv.count,
                      sdispls, rdispls, comm = .pbd_env$SPMD.CT$comm)
spmd.alltoallv.raw(x.send, x.recv, send.count, recv.count,
```
sdispls, rdispls, comm = .pbd\_env\$SPMD.CT\$comm)

# Arguments

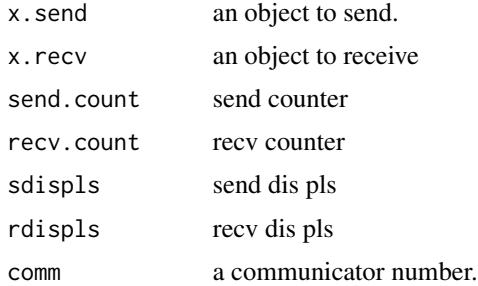

# Details

These are very low level functions. Use with cautions. Neigher S4 method nor long vector is supported.

# Value

These are very low level functions. Use with cautions. Neigher S4 method nor long vector is supported.

# Author(s)

Wei-Chen Chen <wccsnow@gmail.com>, George Ostrouchov, Drew Schmidt, Pragneshkumar Patel, and Hao Yu.

# References

Programming with Big Data in R Website: <http://r-pbd.org/>

# See Also

[allgather\(](#page-4-1)), [allgatherv\(](#page-4-1)).

# Examples

```
## Not run:
### Save code in a file "demo.r" and run with 2 processors by
### SHELL> mpiexec -np 2 Rscript --vanilla [...].r
spmd.code <- "
### Initial.
suppressMessages(library(pbdMPI, quietly = TRUE))
init()
.comm.size <- comm.size()
.comm.rank <- comm.rank()
### Examples.
n <- as.integer(2)
x \le -1: (.comm.size * n)
comm.cat(\"Original x:\n\wedge"\n, quiet = TRUE)
comm.print(x, all.rank = TRUE)
x \leftarrow as.integer(x)y <- spmd.alltoall.integer(x, integer(length(x)), n, n)
comm.cat(\"\nAlltoall y:\n\", quiet = TRUE)
comm.print(y, all.rank = TRUE)
### Finish.
finalize()
"
# execmpi(spmd.code, nranks = 2L)
## End(Not run)
```
apply and lapply *Parallel Apply and Lapply Functions*

# Description

The functions are parallel versions of apply and lapply functions.

# Usage

```
pbdApply(X, MARGIN, FUN, ..., pbd.mode = c("mw", "spmd", "dist"),rank.source = .pbd_env$SPMD.CT$rank.root,
        comm = .pbd_env$SPMD.CT$comm,
        barrier = TRUE)
pbdLapply(X, FUN, ..., pbd.mode = c("mw", "spmd", "dist"),
         rank.source = .pbd_env$SPMD.CT$rank.root,
```
<span id="page-9-0"></span>

# apply and lapply 11

```
comm = .pbd_env$SPMD.CT$comm,
         bcast = FALSE, barrier = TRUEpbdSapply(X, FUN, ..., simplify = TRUE, USE.NAMES = TRUE,
         pbd.mode = c("mw", "spmd", "dist"),rank.source = .pbd_env$SPMD.CT$rank.root,
         comm = .pbd_env$SPMD.CT$comm,
         bcast = FALSE, barrier = TRUE)
```
# Arguments

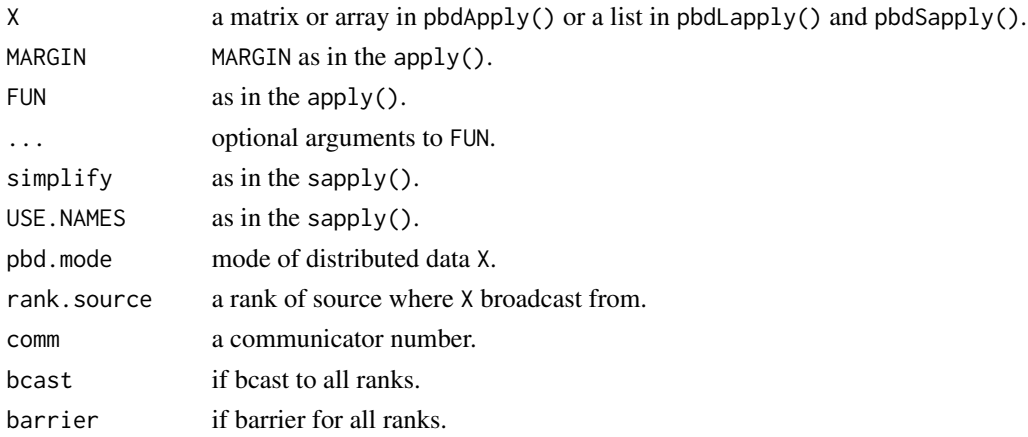

#### Details

All functions are majorly called in manager/workers mode ( $pbd$ . model = " $mw$ "), and just work the same as their serial version.

If  $pbd$ .mode = "mw", the X in rank.source (master) will be redistributed to processors (workers), then apply FUN on the new data, and results are gathered to rank.source. "In SPMD, master is one of workers." ... is also scatter() from rank.source.

If pbd.mode = "spmd", the same copy of  $X$  is supposed to exist in all processors, and original  $apply(), lapply(),$  or  $sapply()$  is operated on part of X. An allgather() or gather() call is required to aggregate results manually.

If pbd.mode = "dist", the different  $X$  is supposed to exists in all processors, i.e. 'distinct or distributed' X, and original apply(), lapply(), or sapply() is operated on the all X. An allgather() or gather() call is required to aggregate results manually.

In SPMD, it is better to split data into pieces, and X is a local matrix in all processors. Originally, apply() should be sufficient in this case.

#### Value

A list or matrix will be returned.

#### Author(s)

Wei-Chen Chen <wccsnow@gmail.com>, George Ostrouchov, Drew Schmidt, Pragneshkumar Patel, and Hao Yu.

#### References

Programming with Big Data in R Website: <http://r-pbd.org/>

```
### Save code in a file "demo.r" and run with 2 processors by
### SHELL> mpiexec -np 2 Rscript demo.r
spmd.code \leq - "
### Initial.
suppressMessages(library(pbdMPI, quietly = TRUE))
init()
.comm.size <- comm.size()
.comm.rank <- comm.rank()
### Example for pbdApply.
N < - 100x \le - matrix((1:N) + N * .comm.rank, ncol = 10)
y \le - \text{pbdApply}(x, 1, \text{sum}, \text{pbd}.\text{mode} = \text{N'mw}comm.print(y)
y \le - \text{pbdApply}(x, 1, \text{sum}, \text{pbd}.\text{mode} = \text{N'spmd}\text{w}')comm.print(y)
y \le - \text{pbdApply}(x, 1, \text{sum}, \text{pbd.}}comm.print(y)
### Example for pbdApply for 3D array.
N < - 60x \le -\arctan((1:N) + N * \text{ .comm.rank}, c(3, 4, 5))dimnames(x) <- list(lat = paste(\"lat\", 1:3, sep = \"\"),
                        lon = paste(\"lon\", 1:4, sep = \"\"),
                        time = paste(\"time\", 1:5, sep = \"\"))
comm.print(x[,, 1:2])y \le - \text{pbdApply}(x, c(1, 2), \text{sum, pbd.mode} = \text{N'mwN''})comm.print(y)
y \le - \text{pbdApply}(x, c(1, 2), \text{sum, pbd.} \text{mode} = \text{``symd''})comm.print(y)
y \le - \text{pbdApply}(x, c(1, 2), \text{sum, pbd.} \text{mod} e = \text{Ydist}(x))comm.print(y)
### Example for pbdLapply.
N < - 100x \le split((1:N) + N * .comm.rank, rep(1:10, each = 10))
y \le - \text{pbdLapply}(x, \text{ sum}, \text{pbd.mode} = \text{``mw''})comm.print(unlist(y))
```
#### <span id="page-12-0"></span>bcast-method 13

```
y \le - pbdLapply(x, sum, pbd.mode = \"spmd\")
comm.print(unlist(y))
y \le - \text{pbdLapply}(x, \text{ sum}, \text{pbd.mode} = \text{Ydist}(x))comm.print(unlist(y))
### Finish.
finalize()
"
pbdMPI::execmpi(spmd.code, nranks = 2L)
```
bcast-method *A Rank Broadcast an Object to Every Rank*

# <span id="page-12-1"></span>Description

This method lets a rank broadcast an object to every rank in the same communicator. The default return is the object.

# Usage

```
bcast(x, rank.source = .pbd_env$SPMD.CT$rank.source,
      comm = .pbd_env$SPMD.CT$comm)
```
# Arguments

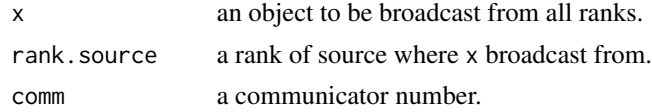

# Details

The same copy of x is sent to all ranks.

# Value

Every rank has x returned.

# Methods

```
For calling spmd.bcast.*:
signature(x = "ANY")signature(x = "integer")signature(x = "numeric")signature(x = "raw")
```
#### <span id="page-13-0"></span>Author(s)

Wei-Chen Chen <wccsnow@gmail.com>, George Ostrouchov, Drew Schmidt, Pragneshkumar Patel, and Hao Yu.

# References

Programming with Big Data in R Website: <http://r-pbd.org/>

#### See Also

[scatter\(](#page-61-1)).

# Examples

```
### Save code in a file "demo.r" and run with 2 processors by
### SHELL> mpiexec -np 2 Rscript demo.r
spmd.code <- "
### Initial.
suppressMessages(library(pbdMPI, quietly = TRUE))
init()
### Examples.
x \le matrix(1:5, nrow = 1)
y \leftarrow bcast(x)comm.print(y)
### Finish.
finalize()
"
pbdMPI::execmpi(spmd.code, nranks = 2L)
```
communicator *Communicator Functions*

#### <span id="page-13-1"></span>Description

The functions provide controls to communicators.

#### Usage

```
barrier(comm = .pbd_env$SPMD.CT$comm)
comm.is.null(comm = .pbd_env$SPMD.CT$comm)
comm.rank(comm = .pbd_env$SPMD.CT$comm)
comm.localrank(comm = .pbd_env$SPMD.CT$comm)
comm.size(comm = .pbd_env$SPMD.CT$comm)
comm.dup(comm, newcomm)
```
# communicator 15

```
comm.free(comm = .pbd_env$SPMD.CT$comm)
init(set.seed = TRUE)
finalize(mpi.finalize = .pbd_env$SPMD.CT$mpi.finalize)
is.finalized()
comm.abort(errorcode = 1, comm = .pbd_env$SPMD.CT$comm)
comm.split(comm = .pbd_env$SPMD.CT$comm, color = 0L, key = 0L,
           newcomm = .pbd_env$SPMD.CT$newcomm)
comm.disconnect(comm = .pbd_env$SPMD.CT$comm)
comm.connect(port.name, info = .pbd_env$SPMD.CT$info,
             rank.root = .pbd_env$SPMD.CT$rank.root,
             comm = .pbd_env$SPMD.CT$comm,
             newcomm = .pbd_env$SPMD.CT$newcomm)
comm.accept(port.name, info = .pbd_env$SPMD.CT$info,
            rank.root = .pbd_env$SPMD.CT$rank.root,
            comm = .pbd_env$SPMD.CT$comm,
            newcomm = .pbd_env$SPMD.CT$newcomm)
port.open(info = .pbd_env$SPMD.CT$info)
port.close(port.name)
serv.publish(port.name, serv.name = .pbd_env$SPMD.CT$serv.name,
             info = .pbd_env$SPMD.CT$info)
serv.unpublish(port.name, serv.name = .pbd_env$SPMD.CT$serv.name,
               info = .pbd_env$SPMD.CT$info)
serv.lookup(serv.name = .pbd_env$SPMD.CT$serv.name,
            info = .pbd_env$SPMD.CT$info)
intercomm.merge(intercomm = .pbd_env$SPMD.CT$intercomm,
                high = 0L, comm = .pbd_env$SPMD.CT$comm)
intercomm.create(local.comm = .pbd_env$SPMD.CT$comm,
                 local.leader = .pbd_env$SPMD.CT$rank.source,
                 peer.comm = .pbd_env$SPMD.CT$intercomm,
                 remote.leader = .pbd_env$SPMD.CT$rank.dest,
                 tag = .pbd_env$SPMD.CT$tag,
                 newintercomm = .pbd_env$SPMD.CT$newcomm)
```
#### Arguments

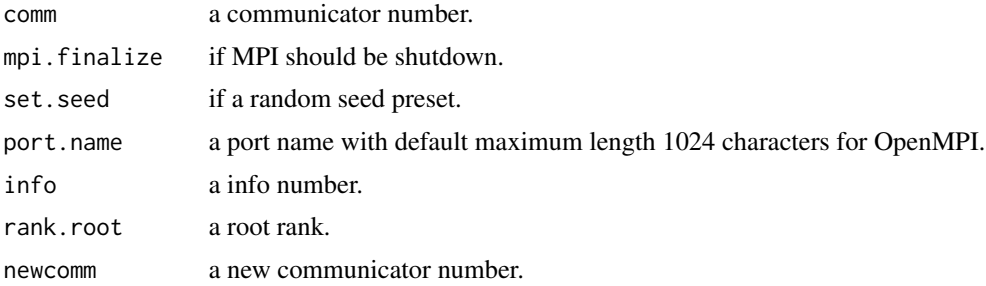

comm.c2f(comm = .pbd\_env\$SPMD.CT\$comm)

16 communicator

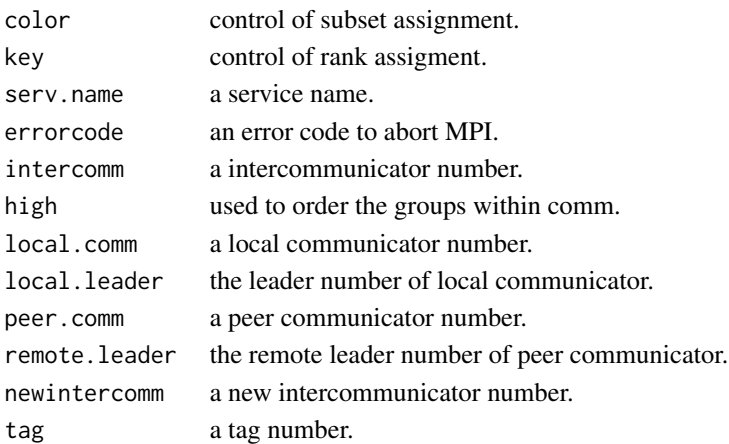

# Details

Another functions are direct calls to MPI library.

barrier() blocks all processors until everyone call this.

comm.is.null() returns -1 if the array of communicators is not allocated, i.e. init() is not called yet. It returns 1 if the communicator is not initialized, i.e. NULL. It returns 0 if the communicator is initialized.

comm.rank() returns the processor's rank for the given comm.

comm.size() returns the total processes for the given comm.

comm.dup() duplicate a newcomm from comm.

comm.free() free a comm.

init() initializes a MPI world, and set two global variables .comm.size and .comm.rank in .GlobalEnv. A random seed will be preset by default (Sys.getpid() + Sys.time()) to the package rlecuyer.

finalize() frees memory and finishes a MPI world if mpi.finalize = TRUE. is.finalized() checks if MPI is already finalized.

comm.abort() aborts MPI.

comm.split() create a newcomm by color and key.

comm.disconnect() frees a comm.

comm.connect() connects a newcomm.

comm.accept() accepts a newcomm.

port.open() opens a port and returns the port name.

port.close() closes a port by name.

serv.publish() publishs a service via port.name.

serv.unpublish() unpublishs a service via port.name.

serv.lookup() lookup the serv.name and returns the port name.

intercomm.merge() merges the intercomm to intracommunicator.

intercomm.create() creates a new intercomm from two peer intracommunicators.

comm.c2f() returns an integer for Fortran MPI support.

# <span id="page-16-0"></span>gather-method 17

# Value

Most function return an invisible state of MPI call.

# Author(s)

Wei-Chen Chen <wccsnow@gmail.com>, George Ostrouchov, Drew Schmidt, Pragneshkumar Patel, and Hao Yu.

# References

Programming with Big Data in R Website: <http://r-pbd.org/>

#### Examples

```
## Not run:
### Save code in a file "demo.r" and run with 2 processors by
### SHELL> mpiexec -np 2 Rscript demo.r
spmd.code \leq "
### Initial.
suppressMessages(library(pbdMPI, quietly = TRUE))
init()
.comm.size <- comm.size()
.comm.rank <- comm.rank()
### Examples .
comm.print(.comm.size)
comm.print(.comm.rank, all.rank = TRUE)
comm.print(comm.rank(), rank.print = 1)
comm.print(comm.c2f())
### Finish.
finalize()
"
# execmpi(spmd.code, nranks = 2L)
## End(Not run)
```
gather-method *A Rank Gathers Objects from Every Rank*

# <span id="page-16-1"></span>Description

This method lets a rank gather objects from every rank in the same communicator. The default return is a list of length equal to 'comm size'.

#### Usage

```
gather(x, x.buffer = NULL, x.count = NULL, display = NULL,rank.dest = .pbd_env$SPMD.CT$rank.root,
       comm = .pbd_env$SPMD.CT$comm,
       unlist = .pbd_env$SPMD.CT$unlist)
```
# Arguments

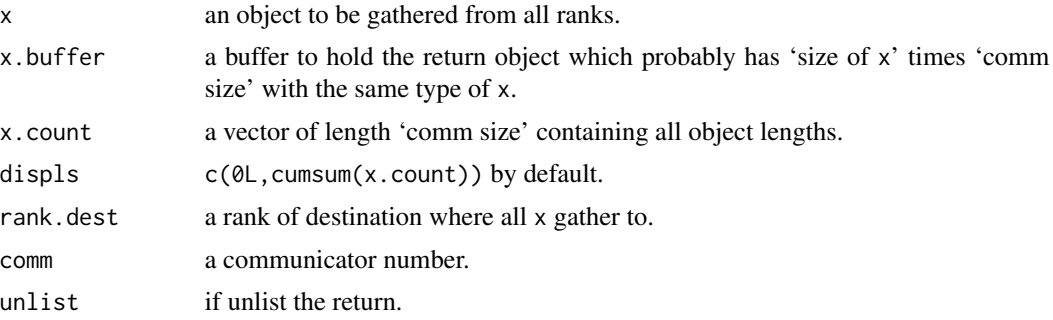

#### Details

All x on all ranks are likely presumed to have the same size and type.

x.buffer, x.count, and displs can be NULL or unspecified. If specified, the type should be one of integer, double, or raw specified correctly according to the type of x.

If x.count is specified, then the spmd.gatherv. $*($ ) is called.

# Value

If rank.dest == comm.rank(comm), then a list of length 'comm size' is returned by default. Otherwise, NULL is returned.

# **Methods**

For calling spmd.gather.\*():

```
signature(x = "ANY", x.buffer = "missing", x.count = "missing")signature(x = "integer", x.buffer = "integer", x.count = "missing")signature(x = "numeric", x.buffer = "numeric", x.count = "missing")signature(x = "raw", x.buffer = "raw", x.count = "missing")
```

```
For calling spmd.gatherv.*():
```

```
signature(x = "ANY", x.buffer = "missing", x.count = "integer")signature(x = "ANY", x.buffer = "ANY", x.count = "integer")signature(x = "integer", x.buffer = "integer", x.count = "integer")
signature(x = "numeric", x.buffer = "numeric", x.count = "integer")signature(x = "raw", x.buffer = "raw", x.count = "integer")
```
#### <span id="page-18-0"></span>Author(s)

Wei-Chen Chen <wccsnow@gmail.com>, George Ostrouchov, Drew Schmidt, Pragneshkumar Patel, and Hao Yu.

# References

Programming with Big Data in R Website: <http://r-pbd.org/>

#### See Also

[gather\(](#page-16-1)), [allreduce\(](#page-6-1)), [reduce\(](#page-60-1)).

# Examples

```
### Save code in a file "demo.r" and run with 2 processors by
### SHELL> mpiexec -np 2 Rscript demo.r
spmd.code <- "
### Initial.
suppressMessages(library(pbdMPI, quietly = TRUE))
init()
.comm.size <- comm.size()
.comm.rank <- comm.rank()
### Examples.
N < -5x \le -(1:N) + N *.comm.rank
y \leftarrow gather(matrix(x, nrow = 1))
comm.print(y)
y <- gather(x, double(N * .comm.size))
comm.print(y)
### Finish.
finalize()
"
pbdMPI::execmpi(spmd.code, nranks = 2L)
```
Get Configures Used at Compiling Time *Functions to Get MPI and/or pbdMPI Configures Used at Compiling Time*

#### Description

These functions are designed to get MPI and/or pbdMPI configures that were usually needed at the time of pbdMPI installation. In particular, to configure, link, and compile with 'libmpi\*.so' or so.

# Usage

```
get.conf(arg, arch = '', package = "pbdMPI", return = FALSE)
get.lib(arg, arch, package = "pbdPROF")
get.sysenv(flag)
```
# Arguments

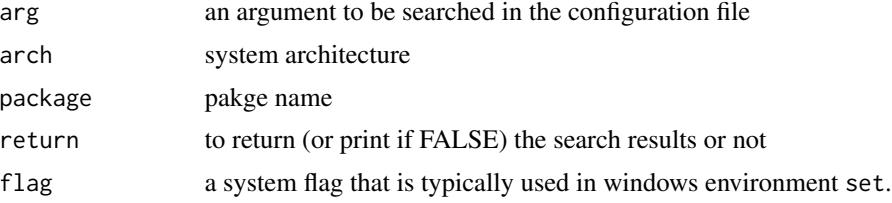

# **Details**

get.conf() and get.lib() are typically used by 'pbd\*/configure.ac', 'pbd\*/src/Makevars.in', and/or 'pbd\*/src/Makevar.win' to find the default configurations from 'pbd\*/etc\$R\_ARCH/Makconf'.

get.sysenv() is only called by 'pbdMPI/src/Makevars.win' to obtain possible MPI dynamic/static library from the environment variable 'MPI\_ROOT' preset by users.

# Value

Typically, there are no return values, but the values are cat() to scrrn or stdin.

#### Author(s)

Wei-Chen Chen <wccsnow@gmail.com>, George Ostrouchov, Drew Schmidt, Pragneshkumar Patel, and Hao Yu.

# References

Programming with Big Data in R Website: <http://r-pbd.org/>

```
## Not run:
library(pbdMPI)
if(Sys.info()["sysname"] != "Windows"){
  get.conf("MPI_INCLUDE_PATH"); cat("\n")
  get.conf("MPI_LIBPATH"); cat("\n")
  get.conf("MPI_LIBNAME"); cat("\n")
  get.conf("MPI_LIBS"); cat("\n")
} else{
  get.conf("MPI_INCLUDE", "/i386"); cat("\n")
  get.conf("MPI_LIB", "/i386"); cat("\n")
  get.conf("MPI_INCLUDE", "/x64"); cat("\n")
  get.conf("MPI_LIB", "/x64"); cat("\n")
}
```
<span id="page-20-0"></span>## End(Not run)

# get job id *Divide Job ID by Ranks*

#### Description

This function obtains job id which can be used to divide jobs.

#### Usage

get.jid(n, method = .pbd\_env\$SPMD.CT\$divide.method[1], all = FALSE, comm = .pbd\_env\$SPMD.CT\$comm, reduced = FALSE)

#### Arguments

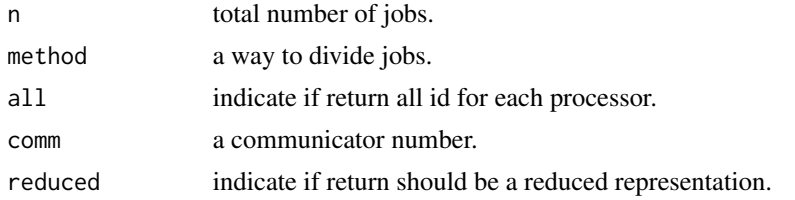

# Details

n is total number of jobs needed to be divided into all processors (comm.size(comm), i.e. 1:n will be split according to the rank of processor (comm.rank(comm)) and method. Job id will be returned. Currently, three possible methods are provided.

"block" will use return id's which are nearly equal size blocks. For example, 7 jobs in 4 processors will have jid=1 for rank 0, jid=2,3 for rank 1, jid=4,5 for rank 2, and jid=6,7 for rank 3.

"block0" will use return id's which are nearly equal size blocks, in the opposite direction of "block". For example,  $7$  jobs in 4 processors will have jid=1, 2 for rank 0, jid=3, 4 for rank 1, jid=5,6 for rank 2, and jid=7 for rank 3.

"cycle" will use return id's which are nearly equal size in cycle. For example, 7 jobs in 4 processors will have jid=1,5 for rank 0, jid=2,6 for rank 1, jid=3,7 for rank 2, and jid=4 for rank 3.

# Value

get.id() returns a vector containing job id for each individual processor if all = FALSE. While it returns a list containing all job id for all processor if all = TRUE. The list has length equal to [COMM.SIZE](#page-13-1).

#### Author(s)

Wei-Chen Chen <wccsnow@gmail.com>, George Ostrouchov, Drew Schmidt, Pragneshkumar Patel, and Hao Yu.

#### <span id="page-21-0"></span>References

Programming with Big Data in R Website: <http://r-pbd.org/>

# See Also

[task.pull\(](#page-76-1)).

# Examples

```
### Save code in a file "demo.r" and run with 4 processors by
### SHELL> mpiexec -np 4 Rscript demo.r
spmd.code <- "
### Initial.
suppressMessages(library(pbdMPI, quietly = TRUE))
init()
### Examples.
comm.cat(\">>> block\n\", quiet = TRUE)
jid <- get.jid(7, method = \iota"block\iota")
comm.print(jid, all.rank = TRUE)
comm.cat(\">>> cycle\n\", quiet = TRUE)
jid \leq get.jid(7, method = \"cycle\")
comm.print(jid, all.rank = TRUE)
comm.cat(\">>> block (all)\n\", quiet = TRUE)
alljid <- get.jid(7, method = \iota"block\iota", all = TRUE)
comm.print(alljid)
comm.cat(\">>> cycle (all)\n\", quiet = TRUE)
alljid <- get.jid(7, method = \sqrt{n} cycle\sqrt{n}, all = TRUE)
comm.print(alljid)
### Finish.
finalize()
"
pbdMPI::execmpi(spmd.code, nranks = 4L)
```
global all pairs *Global All Pairs*

#### <span id="page-21-1"></span>Description

This function provide global all pairs.

# global all pairs 23

#### Usage

```
comm.allpairs(N, diag = FALSE, symmetric = TRUE,
             comm = .pbd_env$SPMD.CT$comm)
```
# Arguments

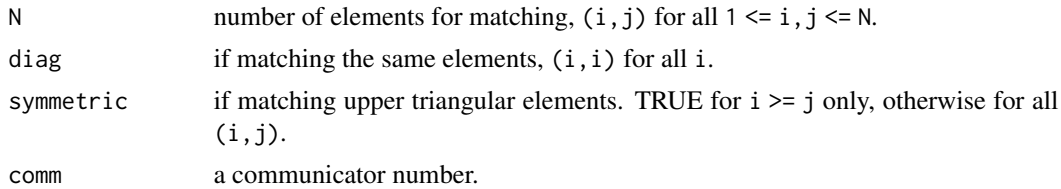

#### Details

The function generates all combinations of N elements.

#### Value

The function returns a gbd matrix in row blocks with 2 columns named i and j. The number of rows is dependent on the options diag and symmetric. If diag = TRUE and symmetric = FALSE, then this case has the maximum number of rows, N^2.

# Author(s)

Wei-Chen Chen <wccsnow@gmail.com>, George Ostrouchov, Drew Schmidt, Pragneshkumar Patel, and Hao Yu.

#### References

Programming with Big Data in R Website: <http://r-pbd.org/>

#### See Also

[comm.dist\(](#page-29-1)).

```
## Not run:
### Save code in a file "demo.r" and run with 2 processors by
### SHELL> mpiexec -np 2 Rscript demo.r
```

```
spmd.code \leq "
### Initial.
suppressMessages(library(pbdMPI, quietly = TRUE))
init()
### Examples.
```

```
id.matrix <- comm.allpairs(comm.size() + 1)
comm.print(id.matrix, all.rank = TRUE)
```

```
### Finish.
finalize()
"
# execmpi(spmd.code, nranks = 2L)
## End(Not run)
```
global any and all *Global Any and All Functions*

#### Description

These functions are global any and all applying on distributed data for all ranks.

#### Usage

comm.any(x, na.rm = FALSE, comm = .pbd\_env\$SPMD.CT\$comm) comm.all(x, na.rm = FALSE, comm = .pbd\_env\$SPMD.CT\$comm) comm.allcommon(x, comm = .pbd\_env\$SPMD.CT\$comm, lazy.check = .pbd\_env\$SPMD.CT\$lazy.check)

# Arguments

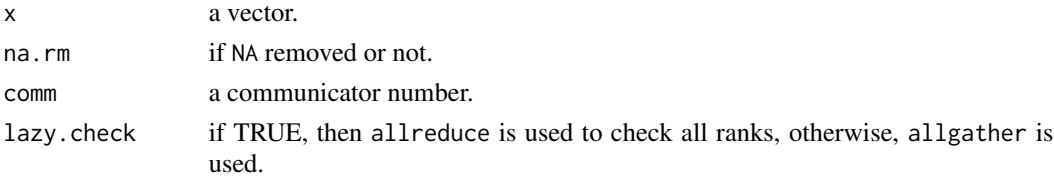

# Details

These functions will apply any() and all() locally, and apply allgather() to get all local results from other ranks, then apply any() and all() on all local results.

comm.allcommon() is to check if x is exactly the same across all ranks. This is a vectorized operation on x where the input and output have the same length of vector, while comm.any() and comm.all() return a scaler.

Note that lazy.check = TRUE is faster as number of cores is large, but it may cause some inconsistence in some cases. lazy.check = FALSE is much slower, but it provides more accurate checking.

# Value

The global check values (TRUE, FALSE, NA) are returned to all ranks.

#### Author(s)

Wei-Chen Chen <wccsnow@gmail.com>, George Ostrouchov, Drew Schmidt, Pragneshkumar Patel, and Hao Yu.

<span id="page-23-0"></span>

# <span id="page-24-0"></span>global as.gbd 25

# References

Programming with Big Data in R Website: <http://r-pbd.org/>

# Examples

```
## Not run:
### Save code in a file "demo.r" and run with 2 processors by
### SHELL> mpiexec -np 2 Rscript demo.r
spmd.code <- "
### Initial.
suppressMessages(library(pbdMPI, quietly = TRUE))
init()
### Examples.
if(comm.rank() == 0){
  a \leftarrow c(T, F, NA)} else{
  a \leftarrow T}
comm.any(a)
comm.all(a)
comm.any(a, na.rm = TRUE)
comm.all(a, na.rm = TRUE)
comm.allcommon(1:3)
if(comm.rank() == 0){
  a \le -1:3} else{
  a \leftarrow 3:1}
comm.allcommon.integer(a)
### Finish.
finalize()
"
# execmpi(spmd.code, nranks = 2L)
## End(Not run)
```
global as.gbd *Global As GBD Function*

# <span id="page-24-1"></span>Description

This function redistributes a regular matrix existed in rank.soure and turns it in a gbd matrix in row blocks.

#### Usage

```
comm.as.gbd(X, balance.method = .pbd_env$SPMD.IO$balance.method,
            rank.source = .pbd_env$SPMD.CT$rank.source,
            comm = .pbd_env$SPMD.CT$comm)
```
# Arguments

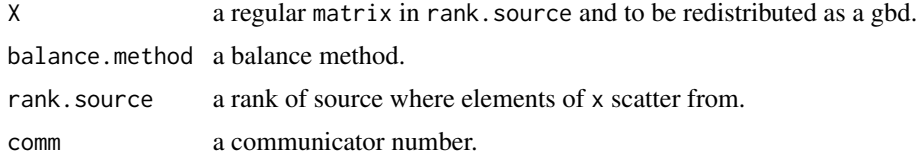

# Details

X matrix in rank.source will be redistributed as a gbd matrix in row blocks.

This function will first set NULL to X if it is not located in rank. source, then called comm. load.balance() to redistributed the one located in rank. source to all other ranks.

#### Value

A X.gbd will be returned.

#### Author(s)

Wei-Chen Chen <wccsnow@gmail.com>, George Ostrouchov, Drew Schmidt, Pragneshkumar Patel, and Hao Yu.

# References

Programming with Big Data in R Website: <http://r-pbd.org/>

# See Also

[comm.load.balance\(](#page-26-1)), [comm.read.table\(](#page-37-1)) and [comm.write.table\(](#page-47-1)).

```
### Save code in a file "demo.r" and run with 4 processors by
### SHELL> mpiexec -np 4 Rscript demo.r
spmd.code \leq "
### Initial.
suppressMessages(library(pbdMPI, quietly = TRUE))
init()
### Examples.
X \leftarrow matrix(1:15, ncol = 3)X.gbd \leq \text{comm.as.gbd}(X)
```
# <span id="page-26-0"></span>global balanc 27

```
comm.print(X.gbd, all.rank = TRUE)
### Finish.
finalize()
"
pbdMPI::execmpi(spmd.code, nranks = 4L)
```
# global balanc *Global Balance Functions*

# <span id="page-26-1"></span>Description

These functions are global balance methods for gbd data.frame (or matrix) distributed in row blocks.

#### Usage

```
comm.balance.info(X.gbd, balance.method = .pbd_env$SPMD.IO$balance.method[1],
                  comm = .pbd_env$SPMD.CT$comm)
comm.load.balance(X.gbd, bal.info = NULL,
                  balance.method = .pbd_env$SPMD.IO$balance.method[1],
                  comm = .pbd_env$SPMD.CT$comm)
comm.unload.balance(new.X.gbd, bal.info, comm = .pbd_env$SPMD.CT$comm)
```
# Arguments

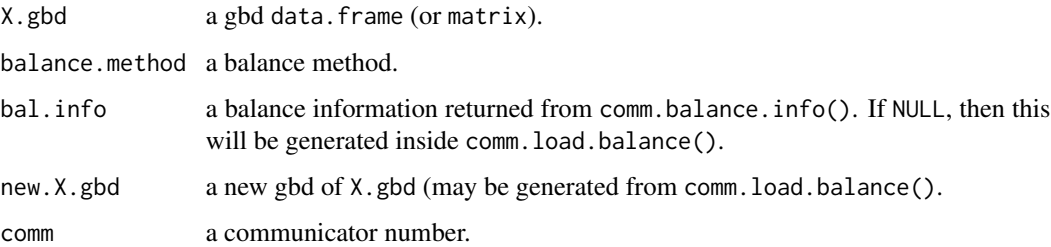

#### Details

A typical use is to balance an input dataset X.gbd from [comm.read.table\(](#page-37-1)). Since by default, a two dimension data.frame is distributed in row blocks, but each processor (rank) may not (or closely) have the same number of rows. These functions redistribute the data.frame (and maybe matrix) according to the specified way in bal.info.

Currently, there are three balance methods are supported, block (uniform distributed but favor higher ranks), block0 (as block but favor lower ranks), and block.cyclic (as block cyclic with one big block in one cycle).

#### Value

comm.balance.info() returns a list containing balance information based on the input X.gbd and balance.method.

comm.load.balance() returns a new gbd data.frame (or matrix).

comm.unload.balance() also returns the new gbd data.frame back to the original X.gbd.

# Author(s)

Wei-Chen Chen <wccsnow@gmail.com>, George Ostrouchov, Drew Schmidt, Pragneshkumar Patel, and Hao Yu.

# References

Programming with Big Data in R Website: <http://r-pbd.org/>

#### See Also

[comm.read.table\(](#page-37-1)), [comm.write.table\(](#page-47-1)), and [comm.as.gbd\(](#page-24-1)).

```
## Not run:
### Save code in a file "demo.r" and run with 4 processors by
### SHELL> mpiexec -np 4 Rscript demo.r
spmd.code <- "
### Initial.
suppressMessages(library(pbdMPI, quietly = TRUE))
### Get two gbd row-block data.frame.
da.block <- iris[get.jid(nrow(iris), method = \"block\"),]
da.block0 <- iris[get.jid(nrow(iris), method = \"block0\"),]
### Load balance one and unload it.
bal.info <- comm.balance.info(da.block0)
da.new <- comm.load.balance(da.block0)
da.org <- comm.unload.balance(da.new, bal.info)
### Check if all are equal.
comm.print(c(sum(da.new != da.block), sum(da.org != da.block0)),
           all.rank = TRUE)
### Finish.
finalize()
"
# execmpi(spmd.code, nranks = 4L)
## End(Not run)
```
<span id="page-28-0"></span>global base *Global Base Functions*

#### Description

These functions are global base functions applying on distributed data for all ranks.

#### Usage

```
comm.length(x, comm = .pbd_env$SPMD.CT$comm)
comm.sum(..., na.rm = TRUE, comm = .pbd_env$SPMD.CT$comm)
comm.mean(x, na.rm = TRUE, comm = .pbd_env$SPMD.CT$comm)
comm.var(x, na.rm = TRUE, comm = .pbd_env$SPMD.CT$comm)
comm.sd(x, na.rm = TRUE, comm = .pbd_env$SPMD.CT$comm)
```
### Arguments

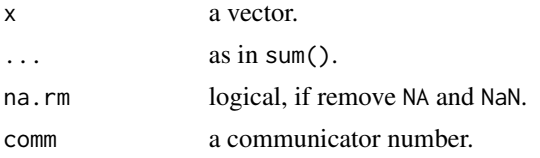

# Details

These functions will apply globally length(), sum(), mean(), var(), and sd().

#### Value

The global values are returned to all ranks.

# Author(s)

Wei-Chen Chen <wccsnow@gmail.com>, George Ostrouchov, Drew Schmidt, Pragneshkumar Patel, and Hao Yu.

#### References

Programming with Big Data in R Website: <http://r-pbd.org/>

```
## Not run:
### Save code in a file "demo.r" and run with 2 processors by
### SHELL> mpiexec -np 2 Rscript demo.r
spmd.code <- "
### Initial.
suppressMessages(library(pbdMPI, quietly = TRUE))
```

```
init()
if(comm.size() != 2){
  comm.cat(\"2 processors are requried.\n\", quiet = TRUE)
  finalize()
}
### Examples.
a \leq 1: (comm.rank() + 1)
b <- comm.length(a)
comm.print(b)
b \le comm.sum(a)comm.print(b)
b \leq comm.mean(a)
comm.print(b)
b \leftarrow \text{comm}.\text{var(a)}comm.print(b)
b \leftarrow \text{comm.sd}(a)comm.print(b)
### Finish.
finalize()
"# execmpi(spmd.code, nranks = 2L)
## End(Not run)
```

```
global distance function
```
*Global Distance for Distributed Matrices*

# <span id="page-29-1"></span>Description

These functions globally compute distance for all ranks.

#### Usage

```
comm.dist(X.gbd, method = "euclidean", diag = FALSE, upper = FALSE,
          p = 2, comm = .pbd_env$SPMD.CT$comm,
          return.type = c("common", "gbd"))
```
# Arguments

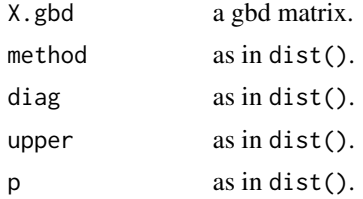

<span id="page-29-0"></span>

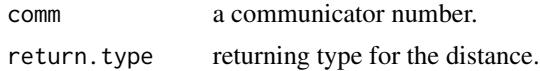

# Details

The distance function is implemented for a distributed matrix.

The return type common is only useful when the number of rows of the matrix is small since the returning matrix is  $N \star N$  for every rank where N is the total number of rows of X, gbd of all ranks.

The return type gbd returns a gbd matrix (distributed across all ranks, and the gbd matrix has 3 columns, named "i", "j", and "value", where  $(i, j)$  is the global indices of the i-th and j-th rows of X.gbd, and value is the corresponding distance. The  $(i, j)$  is ordered as a distance matrix.

#### Value

A full distance matrix is returned from the common return type. Suppose N.gbd is total rows of X.gbd, then the distance will have N.gbd \* (N.gbd -1) / 2 elements and the distance matrix will have N.gbd^2 elements.

A gbd distance matrix with 3 columns is returned from the gbd return type.

#### Warning

The distance or distance matrix could be huge.

# Author(s)

Wei-Chen Chen <wccsnow@gmail.com>, George Ostrouchov, Drew Schmidt, Pragneshkumar Patel, and Hao Yu.

#### References

Programming with Big Data in R Website: <http://r-pbd.org/>

#### See Also

[comm.allpairs\(](#page-21-1)) and [comm.pairwise\(](#page-32-1)).

#### Examples

```
## Not run:
### Save code in a file "demo.r" and run with 2 processors by
### SHELL> mpiexec -np 2 Rscript demo.r
```

```
spmd.code <- "
### Initial.
suppressMessages(library(pbdMPI, quietly = TRUE))
init()
### Examples.
```
comm.set.seed(123456, diff = TRUE)

```
X.gbd \leftarrow matrix(runif(6), ncol = 3)dist.X.common <- comm.dist(X.gbd)
dist.X.gbd <- comm.dist(X.gbd, return.type = \qquad"gbd\qquad")
### Verify.
dist.X <- dist(do.call(\"rbind\", allgather(X.gbd)))
comm.print(all(dist.X == dist.X.common))
### Verify 2.
dist.X.df <- do.call(\"rbind\", allgather(dist.X.gbd))
comm.print(all(dist.X == dist.X.df[, 3]))
comm.print(dist.X)
comm.print(dist.X.df)
### Finish.
finalize()
"
# execmpi(spmd.code, nranks = 2L)
## End(Not run)
```
global match.arg *Global Argument Matching*

# Description

A binding for match.arg() that uses comm.stop() rather so that the error message (if there is one) is managed according to the rules of .pbd\_env\$SPMD.CT.

# Usage

```
comm.match.arg(arg, choices, several.ok=FALSE, ...,
               all.rank = .pbd_env$SPMD.CT$print.all.rank,
               rank.print = .pbd_env$SPMD.CT$rank.source,
               comm = .pbd_env$SPMD.CT$comm,
               mpi.finalize = .pbd_env$SPMD.CT$mpi.finalize,
               quit = .pbd_env$SPMD.CT$quit)
```
#### Arguments

arg,choices,several.ok

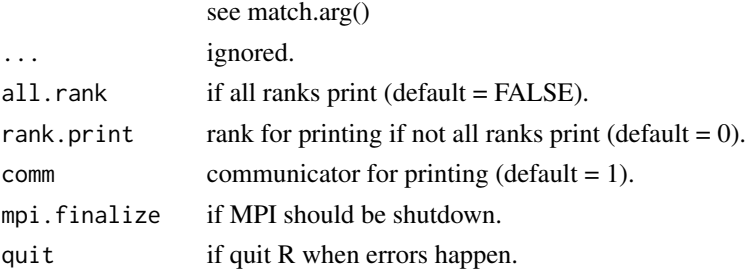

<span id="page-31-0"></span>

# <span id="page-32-0"></span>global pairwise 33

#### Author(s)

Wei-Chen Chen <wccsnow@gmail.com>, George Ostrouchov, Drew Schmidt, Pragneshkumar Patel, and Hao Yu.

#### References

Programming with Big Data in R Website: <http://r-pbd.org/>

global pairwise *Global Pairwise Evaluations*

# <span id="page-32-1"></span>**Description**

This function provides global pairwise evaluations.

### Usage

```
comm.pairwise(X, pairid.gbd = NULL,
   FUN = function(x, y, ...){ return(as.vector(dist(rbind(x, y), ...))) },
    ..., diag = FALSE, symmetric = TRUE, comm = .pbd_env$SPMD.CT$comm)
```
# Arguments

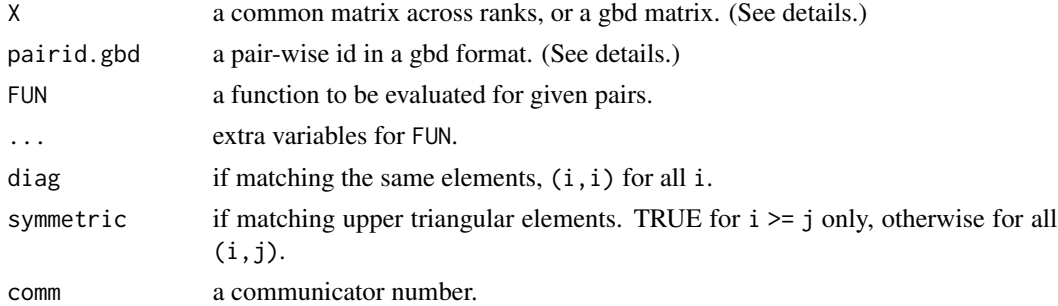

#### Details

This function evaluates the objective function  $FUN(X[i,],X[j,])$  (usually distance of two elements) on any given pair  $(i, j)$  of a matrix X.

The input X should be in common across all ranks if pairid.gbd is provided, e.g. from comm.pairwise(). i.e. X is exactly the same in every ranks, but pairid.gbd is different and in gbd format indicating the row pair  $(i, j)$  should be evaluated. The returning gbd matrix is ordered and indexed by pairid.gbd.

Note that checking consistence of X across all ranks is not implemented within this function since that drops performance and may be not accurate.

The input X should be a gbd format in row major blocks (i.e. X.gbd) if pairid.gbd is NULL. A internal pair indices will be built implicitly for evaluation. The returning gbd matrix is ordered and indexed by X.gbd.

This function returns a common matrix with 3 columns named i, j, and value. Each value is the returned value and computed by  $FUN(X[i,],X[j,])$  where  $(i,j)$  is the global index as ordered in a distance matrix for i-th row and j-th columns.

### Author(s)

Wei-Chen Chen <wccsnow@gmail.com>, George Ostrouchov, Drew Schmidt, Pragneshkumar Patel, and Hao Yu.

#### References

Programming with Big Data in R Website: <http://r-pbd.org/>

#### See Also

[comm.pairwise\(](#page-32-1)), and [comm.dist\(](#page-29-1)).

```
## Not run:
### Save code in a file "demo.r" and run with 2 processors by
### SHELL> mpiexec -np 2 Rscript demo.r
spmd.code <- "
### Initial.
suppressMessages(library(pbdMPI, quietly = TRUE))
init()
### Examples.
comm.set.seed(123456, diff = FALSE)X \leftarrow matrix(rnorm(10), ncol = 2)id.matrix <- comm.allpairs(nrow(X))
### Method original.
dist.org <- dist(X)
### Method 1.
dist.common <- comm.pairwise(X, pairid.gbd = id.matrix)
### Method 2.
# if(comm.rank() != 0){
# X \leq - matrix(0, nrow = 0, ncol = 4)
# }
X.gbd \leq \text{comm.as.gbd}(X) ### The other way.
dist.gbd <- comm.pairwise(X.gbd)
### Verify.
d.org <- as.vector(dist.org)
d.1 <- do.call(\"c\", allgather(dist.common[, 3]))
d.2 <- do.call(\"c\", allgather(dist.gbd[, 3]))
```
# <span id="page-34-0"></span>global print and cat 35

```
comm.print(all(d.org == d.1))comm.print(all(d.org == d.2))### Finish.
finalize()
"
# execmpi(spmd.code, nranks = 2L)
## End(Not run)
```
global print and cat *Global Print and Cat Functions*

### Description

The functions globally print or cat a variable from specified processors, by default messages is shown on screen.

#### Usage

```
comm.print(x, all.rank = .pbd_env$SPMD.CT$print.all.rank,
           rank.print = .pbd_env$SPMD.CT$rank.source,
           comm = .pbd_env$SPMD.CT$comm,
           quiet = .pbd_env$SPMD.CT$print.quiet,
           flush = .pbd_env$SPMD.CT$msg.flush,
           barrier = .pbd_env$SPMD.CT$msg.barrier,
          con = stdout(), ...)comm.cat(..., all.rank = .pbd_env$SPMD.CT$print.all.rank,
         rank.print = .pbd_env$SPMD.CT$rank.source,
         comm = .pbd_env$SPMD.CT$comm,
         quiet = .pbd_env$SPMD.CT$print.quiet, sep = " ", fill = FALSE,
         labels = NULL, append = FALSE, flush = .pbd_env$SPMD.CT$msg.flush,
         barrier = .pbd_env$SPMD.CT$msg.barrier, con = stdout())
```
# Arguments

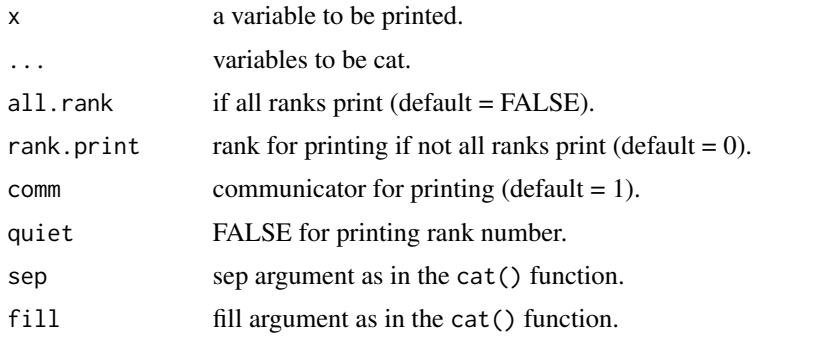

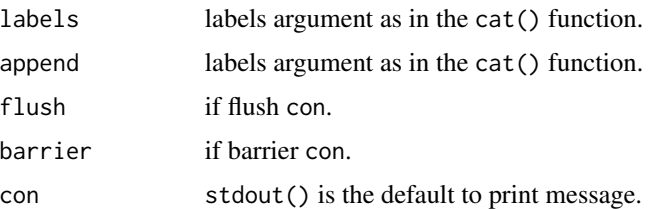

# Details

Warning: These two functions use barrier () to make sure the well printing process on screen, so should be called by all processors to avoid a deadlock. A typical misuse is called inside a condition check, such as  $if(.comm.rank == 0)$  comm.cat $(...).$ 

rank.print can be a integer vector containing the ranks of processors which print messages.

# Value

A print() or cat() is called for the specified processors and the messages of the input variables is shown on screen by default.

# Author(s)

Wei-Chen Chen <wccsnow@gmail.com>, George Ostrouchov, Drew Schmidt, Pragneshkumar Patel, and Hao Yu.

# References

Programming with Big Data in R Website: <http://r-pbd.org/>

```
## Not run:
### Save code in a file "demo.r" and run with 2 processors by
### SHELL> mpiexec -np 2 Rscript demo.r
spmd.code <- "
### Initial.
suppressMessages(library(pbdMPI, quietly = TRUE))
init()
### Example.
comm.print(comm.rank(), rank.print = 1)
### Finish.
finalize()
"
# execmpi(spmd.code, nranks = 2L)
## End(Not run)
```
global range, max, and min

*Global Range, Max, and Min Functions*

#### Description

These functions are global range, max and min applying on distributed data for all ranks.

# Usage

```
comm.range(..., na.rm = FALSE, comm = .pbd_env$SPMD.CT$comm)
comm.max(..., na.rm = FALSE, comm = .pbd_env$SPMD.CT$comm)
comm.min(..., na.rm = FALSE, comm = .pbd_env$SPMD.CT$comm)
```
#### Arguments

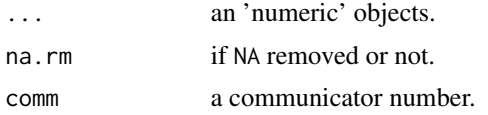

#### Details

These functions will apply range(), max() and min() locally, and apply allgather to get all local results from other ranks, then apply range(), max() and min() on all local results.

#### Value

The global values (range, max, or min) are returned to all ranks.

#### Author(s)

Wei-Chen Chen <wccsnow@gmail.com>, George Ostrouchov, Drew Schmidt, Pragneshkumar Patel, and Hao Yu.

## References

Programming with Big Data in R Website: <http://r-pbd.org/>

```
## Not run:
### Save code in a file "demo.r" and run with 2 processors by
### SHELL> mpiexec -np 2 Rscript demo.r
spmd.code <- "
### Initial.
suppressMessages(library(pbdMPI, quietly = TRUE))
init()
```

```
if(comm.size() != 2){
 comm.cat(\"2 processors are requried.\n\", quiet = TRUE)
 finalize()
}
### Examples.
a \leq 1: (comm.rank() + 1)
b \leq comm.range(a)
comm.print(b)
b \leq comm.max(a)
comm.print(b)
b \leq comm.min(a)
comm.print(b)
### Finish.
finalize()
"
# execmpi(spmd.code, nranks = 2L)
## End(Not run)
```
global reading *Global Reading Functions*

#### <span id="page-37-0"></span>Description

These functions are global reading from specified file.

## Usage

```
comm.read.table(file, header = FALSE, sep = "", quote = "\"'",
                dec = "."na.strings = "NA", colClasses = NA, nrows = -1, skip = 0,
                check.names = TRUE, fill = !blank.lines.skip,
                strip.white = FALSE,
                blank.lines.skip = TRUE, comment.char = "#",
                allowEscapes = FALSE,
                flush = FALSE,fileEncoding = "", encoding = "unknown",
                read.method = .pbd_env$SPMD.IO$read.method[1],
                balance.method = .pbd_env$SPMD.IO$balance.method[1],
                comm = .pbd_env$SPMD.CT$comm)
comm.read.csv(file, header = TRUE, sep = ",", quote = "\"",
              dec = ".", fill = TRUE, comment.char = "", ...,
              read.method = .pbd_env$SPMD.IO$read.method[1],
              balance.method = .pbd_env$SPMD.IO$balance.method[1],
              comm = .pbd_env$SPMD.CT$comm)
```

```
comm.read.csv2(file, header = TRUE, sep = ";", quote = "\"",
              dec = ",", fill = TRUE, comment.char = "", ...,read.method = .pbd_env$SPMD.IO$read.method[1],
               balance.method = .pbd_env$SPMD.IO$balance.method[1],
               comm = .pbd_env$SPMD.CT$comm)
```
## Arguments

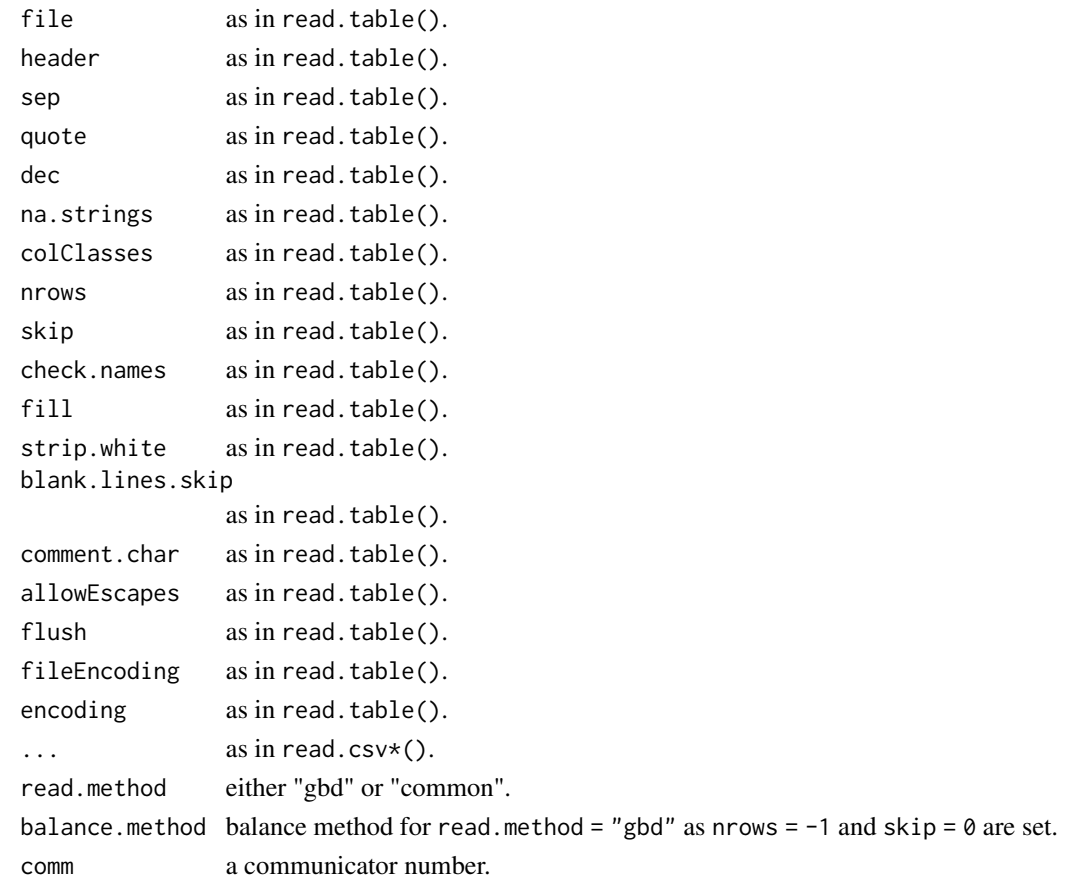

# Details

These functions will apply read.table() locally and sequentially from rank  $0, 1, 2, ...$ 

By default, rank 0 reads the file only, then scatter to other ranks for small datasets (.pbd\_env\$SPMD.IO\$max.read.size) in read.method = "gbd". (bcast to others in read.method = "common".)

As dataset size increases, the reading is performed from each ranks and read portion of rows in "gbd" format as described in pbdDEMO vignettes and used in pmclust.

comm. load. balance () is called for "gbd" method as as nrows  $= -1$  and  $skip = 0$  are set. Note that the default method "block" is the better way for performance in general that distributes equally and leaves residuals on higher ranks evenly. "block0" is the other way around. "block.cyclic" is only useful for converting to ddmatrix as in pbdDMAT.

Value

A distributed data.frame is returned.

All factors are disable and read as characters or as what data should be.

#### Author(s)

Wei-Chen Chen <wccsnow@gmail.com>, George Ostrouchov, Drew Schmidt, Pragneshkumar Patel, and Hao Yu.

## References

Programming with Big Data in R Website: <http://r-pbd.org/>

#### See Also

[comm.load.balance\(](#page-26-0)) and [comm.write.table\(](#page-47-0))

```
## Not run:
### Save code in a file "demo.r" and run with 4 processors by
### SHELL> mpiexec -np 4 Rscript demo.r
spmd.code <- "
### Initial.
suppressMessages(library(pbdMPI, quietly = TRUE))
### Check.
if(comm.size() != 4)comm.stop(\"4 processors are requried.\")
}
### Manually distributed iris.
da <- iris[get.jid(nrow(iris)),]
### Dump data.
comm.write.table(da, file = \"iris.txt\", quote = FALSE, sep = \"\\t\",
                  row.names = FALSE)
### Read back in.
da.gbd <- comm.read.table(\"iris.txt\", header = TRUE, sep = \"\\t\",
                           quote = \langle"\langle"\rangle")
comm.print(c(nrow(da), nrow(da.gbd)), all.rank = TRUE)
### Read in common.
da.common <- comm.read.table(\"iris.txt\", header = TRUE, sep = \"\\t\",
                              quote = \Upsilon'', read.method = \Upsilon''common\Upsilon'')
comm.print(c(nrow(da.common), sum(da.common != iris)))
### Finish.
finalize()
```
# global Rprof 41

```
"
# execmpi(spmd.code, nranks = 4L)
## End(Not run)
```
global Rprof *A Rprof Function for SPMD Routines*

# Description

A Rprof function for use with parallel codes executed in the batch SPMD style.

# Usage

```
comm.Rprof(filename = "Rprof.out", append = FALSE, interval = 0.02,
          memory.profiling = FALSE, gc.profiling = FALSE,
          line.profiling = FALSE, numfiles = 100L, bufsize = 10000L,
          all.rank = .pbd_env$SPMD.CT$Rprof.all.rank,
           rank.Rprof = .pbd_env$SPMD.CT$rank.source,
          comm = .pbd_env$SPMD.CT$comm)
```
# Arguments

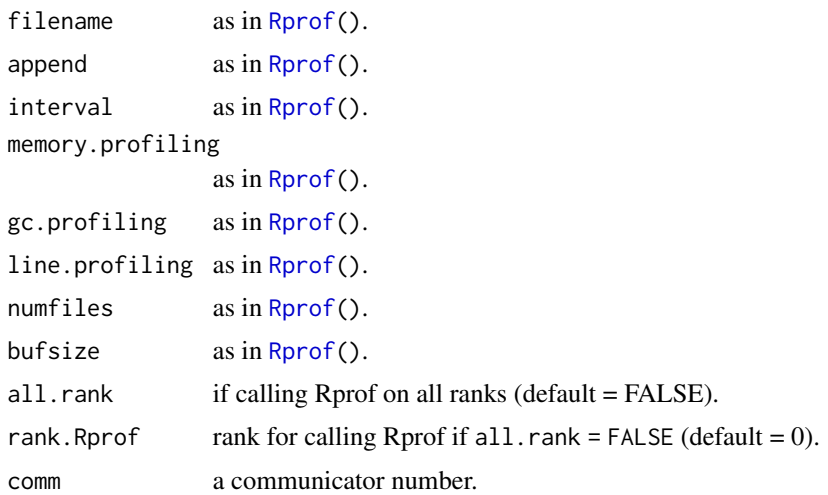

# Details

as in [Rprof\(](#page-0-0)).

#### Author(s)

Wei-Chen Chen <wccsnow@gmail.com>, George Ostrouchov, Drew Schmidt, Pragneshkumar Patel, and Hao Yu.

# References

Programming with Big Data in R Website: <http://r-pbd.org/>

global sort *Global Quick Sort for Distributed Vectors or Matrices*

# Description

This function globally sorts distributed data for all ranks.

## Usage

```
comm.sort(x, decreasing = FALSE, na-last = NA,comm = .pbd_env$SPMD.CT$comm,
         status = .pbd_env$SPMD.CT$status)
```
# Arguments

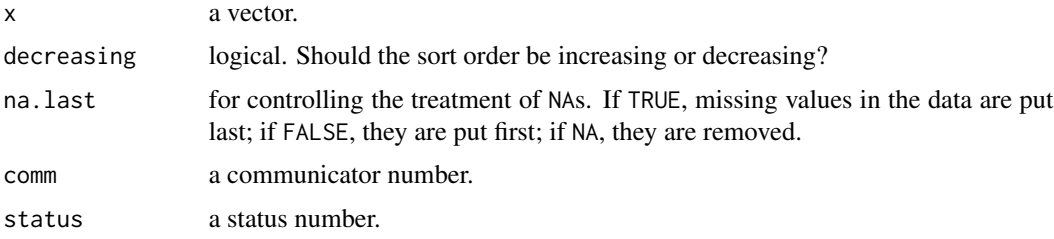

## Details

The distributed quick sort is implemented for this functions.

# Value

The returns are the same size of x but in global sorting order.

# Warning

```
All ranks may not have a NULL x.
```
# Author(s)

Wei-Chen Chen <wccsnow@gmail.com>, George Ostrouchov, Drew Schmidt, Pragneshkumar Patel, and Hao Yu.

# References

Programming with Big Data in R Website: <http://r-pbd.org/>

# global stop and warning 43

#### Examples

```
## Not run:
### Save code in a file "demo.r" and run with 2 processors by
### SHELL> mpiexec -np 2 Rscript demo.r
spmd.code <- "
### Initial.
suppressMessages(library(pbdMPI, quietly = TRUE))
init()
.comm.size <- comm.size()
.comm.rank <- comm.rank()
### Examples.
comm.set.seed(123456, diff = TRUE)
x \leq c (rnorm(5 + .comm.rank * 2), NA)
# x \le - sample(1:5, 5 + .comm.rank * 2, replace = TRUE)
comm.end.seed()
if(.comm.rank == 1){
  x <- NULL ### Test for NULL or 0 vector
}
y \leftarrow \text{allgather}(x)comm.print(y)
y \leftarrow \text{comm.sort}(x)y <- allgather(y)
comm.print(y)
### Finish.
finalize()
"
# execmpi(spmd.code, nranks = 2L)
## End(Not run)
```
global stop and warning

*Global Stop and Warning Functions*

## Description

These functions are global stop and warning applying on distributed data for all ranks, and are called by experts only. These functions may lead to potential performance degradation and system termination.

#### Usage

 $comm. stop(..., call. = TRUE, domain = NULL,$ 

```
all.rank = .pbd_env$SPMD.CT$print.all.rank,
          rank.print = .pbd_env$SPMD.CT$rank.source,
          comm = .pbd_env$SPMD.CT$comm,
          mpi.finalize = .pbd_env$SPMD.CT$mpi.finalize,
          quit = .pbd_env$SPMD.CT$quit)
comm.warning(\ldots, call. = TRUE, immediate. = FALSE, domain = NULL,all.rank = .pbd_env$SPMD.CT$print.all.rank,
             rank.print = .pbd_env$SPMD.CT$rank.source,
             comm = .pbd_env$SPMD.CT$comm)
comm.warnings(...,
              all.rank = .pbd_env$SPMD.CT$print.all.rank,
              rank.print = .pbd_env$SPMD.CT$rank.source,
              comm = .pbd_env$SPMD.CT$comm)
comm.stopifnot(..., call. = TRUE, domain = NULL,
               all.rank = .pbd_env$SPMD.CT$print.all.rank,
               rank.print = .pbd_env$SPMD.CT$rank.source,
               comm = .pbd_env$SPMD.CT$comm,
               mpi.finalize = .pbd_env$SPMD.CT$mpi.finalize,
               quit = .pbd_env$SPMD.CT$quit)
```
#### Arguments

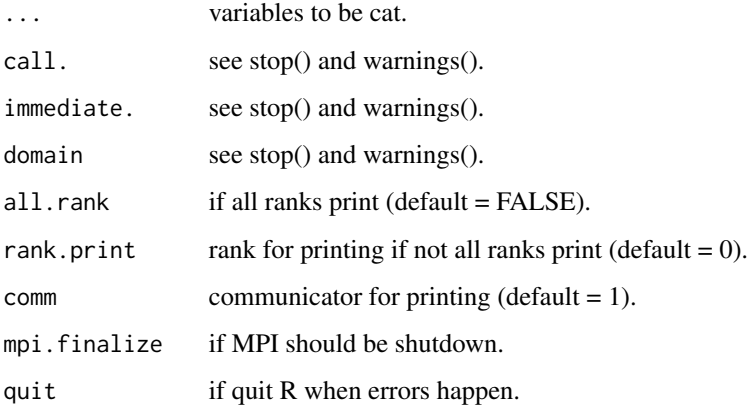

#### Details

These functions will respectively apply stop(), warning(), warnings(), and stopifnot() locally.

## Value

comm.stop() and comm.stopifnot() terminate all ranks, comm.warning() returns messages, and comm.warnings() print the message.

# global timer 45

#### Author(s)

Wei-Chen Chen <wccsnow@gmail.com>, George Ostrouchov, Drew Schmidt, Pragneshkumar Patel, and Hao Yu.

## References

Programming with Big Data in R Website: <http://r-pbd.org/>

## Examples

```
## Not run:
### Save code in a file "demo.r" and run with 2 processors by
### SHELL> mpiexec -np 2 Rscript demo.r
spmd.code <- "
### Initial.
suppressMessages(library(pbdMPI, quietly = TRUE))
init()
if(comm.size() != 2){
  comm.cat(\"2 processors are requried.\n\", quiet = TRUE)
  finalize()
}
### Examples.
comm.warning(\"test warning.\n\")
comm.warnings()
comm.stop(\"test stop.\n\")
comm.stopifnot(1 == 2)
### Finish.
finalize()
"
# execmpi(spmd.code, nranks = 2L)
## End(Not run)
```
global timer *A Timing Function for SPMD Routines*

## Description

A timing function for use with parallel codes executed in the batch SPMD style.

#### Usage

comm.timer(timed, comm = .pbd\_env\$SPMD.CT\$comm)

#### Arguments

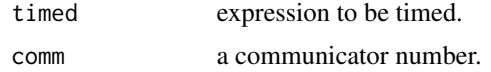

# Details

Finds the min, mean, and max execution time across all independent processes executing the operation timed.

#### Author(s)

Drew Schmidt.

# References

Programming with Big Data in R Website: <http://r-pbd.org/>

global which, which.max, and which.min *Global Which Functions*

## Description

These functions are global which, which.max and which.min applying on distributed data for all ranks.

## Usage

```
comm. which(x, arr.ind = FALSE, useNames = TRUE,comm = .pbd_env$SPMD.CT$comm)
comm.which.max(x, comm = .pbd_env$SPMD.CT$comm)
comm.which.min(x, comm = .pbd_env$SPMD.CT$comm)
```
# Arguments

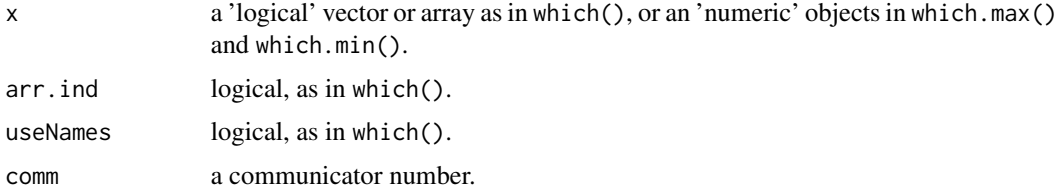

#### Details

These functions will apply which(), which.max() and which.min() locally, and apply allgather() to get all local results from other ranks.

# Value

The global values (which(), which.max(), or which.min()) are returned to all ranks.

comm.which() returns with two columns, 'rank id' and 'index of TRUE'.

comm.which.max() and comm.which.min() return with three values, 'the \_smallest\_ rank id', 'index of the \_first\_ maximum or minimum', and 'max/min value of x'.

## Author(s)

Wei-Chen Chen <wccsnow@gmail.com>, George Ostrouchov, Drew Schmidt, Pragneshkumar Patel, and Hao Yu.

#### References

Programming with Big Data in R Website: <http://r-pbd.org/>

## See Also

[comm.read.table\(](#page-37-0))

```
## Not run:
### Save code in a file "demo.r" and run with 2 processors by
### SHELL> mpiexec -np 2 Rscript demo.r
spmd.code \leq - "
### Initial.
suppressMessages(library(pbdMPI, quietly = TRUE))
init()
if(comm.size() != 2){
 comm.cat(\"2 processors are requried.\n\", quiet = TRUE)
 finalize()
}
### Examples.
a \leq 1: (comm.rank() + 1)
b \leftarrow \text{comm.which} (a == 2)comm.print(b)
b \leq comm.which.max(a)
comm.print(b)
b <- comm.which.min(a)
comm.print(b)
### Finish.
finalize()
"
# execmpi(spmd.code, nranks = 2L)
## End(Not run)
```
#### <span id="page-47-0"></span>Description

These functions are global writing applying on distributed data for all ranks.

#### Usage

```
comm.write(x, file = "data", ncolumns = if(is.character(x)) 1 else 5,
           append = FALSE, sep = " ", comm = .pbd_env$SPMD.CT$comm)
comm.write.table(x, file = "", append = FALSE, quote = TRUE, sep = "",
                eol = "n", na = "NA", dec = ".", row.names = TRUE,
                col.name = TRUE, qmethod = c("escape", "double"),fileEncoding = "", comm = .pbd_env$SPMD.CT$comm)
comm.write.csv(..., comm = .pbd_env$SPMD.CT$comm)
comm.write.csv2(..., comm = .pbd_env$SPMD.CT$comm)
```
#### Arguments

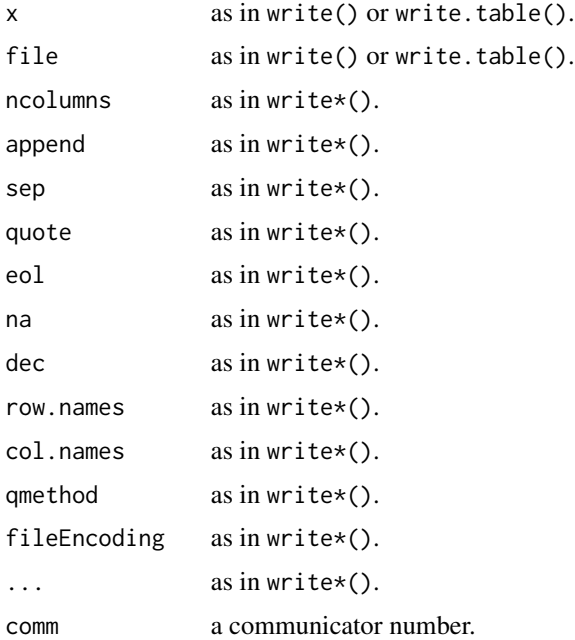

#### Details

These functions will apply write\*() locally and sequentially from rank  $0, 1, 2, ...$ By default, rank 0 makes the file, and rest of ranks append the data.

info 49

# Value

A file will be returned.

# Author(s)

Wei-Chen Chen <wccsnow@gmail.com>, George Ostrouchov, Drew Schmidt, Pragneshkumar Patel, and Hao Yu.

# References

Programming with Big Data in R Website: <http://r-pbd.org/>

## See Also

[comm.load.balance\(](#page-26-0)) and [comm.read.table\(](#page-37-0))

# Examples

```
## Not run:
### Save code in a file "demo.r" and run with 2 processors by
### SHELL> mpiexec -np 2 Rscript demo.r
spmd.code <- "
### Initial.
suppressMessages(library(pbdMPI, quietly = TRUE))
init()
if(comm.size() != 2){
  comm.cat(\"2 processors are requried.\n\", quiet = TRUE)
  finalize()
}
### Examples.
comm.write((1:5) + comm.rank(), file = \text{``test.txt''})
### Finish.
finalize()
"
# execmpi(spmd.code, nranks = 2L)
## End(Not run)
```
info *Info Functions*

#### Description

The functions call MPI info functions.

# Usage

```
info.create(info = .pbd_env$SPMD.CT$info)
info.set(info = .pbd_env$SPMD.CT$info, key, value)
info.free(info = .pbd_env$SPMD.CT$info)
info.c2f(info = .pbd_env$SPMD.CT$info)
```
## Arguments

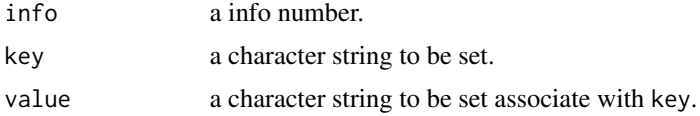

# Details

These functions are for internal functions. Potentially, they set info for initialization of master and workers.

# Value

An invisible state of MPI call is returned.

## Author(s)

Wei-Chen Chen <wccsnow@gmail.com>, George Ostrouchov, Drew Schmidt, Pragneshkumar Patel, and Hao Yu.

## References

Programming with Big Data in R Website: <http://r-pbd.org/>

```
## Not run:
### Save code in a file "demo.r" and run with 2 processors by
### SHELL> mpiexec -np 2 Rscript demo.r
spmd.code <- "
### Initial.
suppressMessages(library(pbdMPI, quietly = TRUE))
init()
.comm.size <- comm.size()
.comm.rank <- comm.rank()
### Examples.
info.create(0L)
info.set(0L, \"file\", \"appschema\")
info.free(0L)
### Finish.
finalize()
```
#### irecv-method 51

```
"
# execmpi(spmd.code, nranks = 2L)
## End(Not run)
```
irecv-method *A Rank Receives (Nonblocking) an Object from the Other Rank*

#### <span id="page-50-0"></span>Description

This method lets a rank receive (nonblocking) an object from the other rank in the same communicator. The default return is the object sent from the other rank.

#### Usage

```
irecv(x.buffer = NULL, rank.source = .pbd_env$SPMD.CT$rank.source,
      tag = .pbd_env$SPMD.CT$tag, comm = .pbd_env$SPMD.CT$comm,
     request = .pbd_env$SPMD.CT$request,
     status = .pbd_env$SPMD.CT$status)
```
#### Arguments

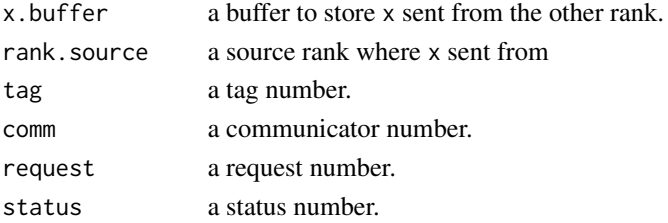

# Details

A corresponding send()/isend() should be evoked at the corresponding rank rank.source.

Warning: irecv() is not safe for R since R is not a thread safe package that a dynamic returning object requires certain blocking or barrier at some where. Current, the default method is equivalent to the default method of recv().

## Value

An object is returned by default.

#### Methods

```
For calling spmd. \text{irecv.}*():
signature(x = "ANY")signature(x = "integer")signature(x = "numeric")signature(x = "raw")
```
#### Author(s)

Wei-Chen Chen <wccsnow@gmail.com>, George Ostrouchov, Drew Schmidt, Pragneshkumar Patel, and Hao Yu.

# References

Programming with Big Data in R Website: <http://r-pbd.org/>

#### See Also

[recv\(](#page-58-0)), [send\(](#page-65-0)), [isend\(](#page-53-0)).

# Examples

```
## Not run:
### Save code in a file "demo.r" and run with 2 processors by
### SHELL> mpiexec -np 2 Rscript demo.r
spmd.code <- "
### Initial.
suppressMessages(library(pbdMPI, quietly = TRUE))
init()
.comm.size <- comm.size()
.comm.rank <- comm.rank()
### Examples.
N < -5x \leftarrow (1:N) + N *.comm.rank
if(.comm.rank == 0){
  y \leftarrow \text{send}(\text{matrix}(x, \text{ nrow} = 1))} else if(.comm.rank == 1){
  y \leftarrow irecv()}
comm.print(y, rank.print = 1)### Finish.
finalize()
"
# execmpi(spmd.code, nranks = 2L)
## End(Not run)
```
is.comm.null *Check if a MPI\_COMM\_NULL*

#### Description

The functions check MPI\_COMM\_NULL.

#### is.comm.null 53

# Usage

is.comm.null(comm = .pbd\_env\$SPMD.CT\$comm)

#### Arguments

comm a comm number.

# Details

These functions are for internal uses.

# Value

TRUE if input comm is MPI\_COMM\_NULL, otherwise FALSE.

# Author(s)

Wei-Chen Chen <wccsnow@gmail.com>, George Ostrouchov, Drew Schmidt, Pragneshkumar Patel, and Hao Yu.

# References

Programming with Big Data in R Website: <http://r-pbd.org/>

```
## Not run:
### Save code in a file "demo.r" and run with 2 processors by
### SHELL> mpiexec -np 2 Rscript demo.r
spmd.code <- "
### Initial.
suppressMessages(library(pbdMPI, quietly = TRUE))
init()
.comm.size <- comm.size()
.comm.rank <- comm.rank()
### Examples.
is.comm.null(0L)
is.comm.null(1L)
### Finish.
finalize()
"
# execmpi(spmd.code, nranks = 2L)
## End(Not run)
```
# <span id="page-53-0"></span>Description

This method lets a rank send (nonblocking) a object to the other rank in the same communicator. The default return is NULL.

# Usage

```
isend(x, rank.dest = .pbd_env$SPMD.CT$rank.dest,
      tag = .pbd_env$SPMD.CT$tag,
     comm = .pbd_env$SPMD.CT$comm,
     request = .pbd_env$SPMD.CT$request,
     check.type = .pbd_env$SPMD.CT$check.type)
```
# Arguments

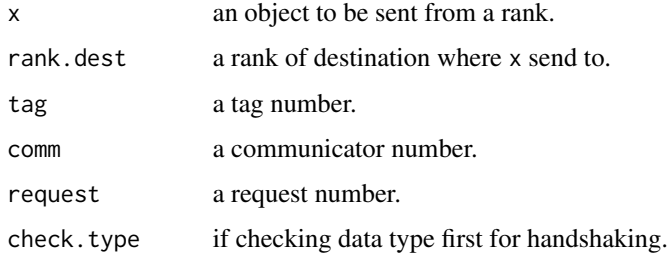

# Details

A corresponding recv() or irecv() should be evoked at the corresponding rank rank.dest. See details of send() for the arugments check.type.

# Value

A NULL is returned by default.

# Methods

For calling spmd. isend.  $*($ ):  $signature(x = "ANY")$  $signature(x = "integer")$  $signature(x = "numeric")$ signature( $x = "raw")$ 

# MPI array pointers 55

#### Author(s)

Wei-Chen Chen <wccsnow@gmail.com>, George Ostrouchov, Drew Schmidt, Pragneshkumar Patel, and Hao Yu.

# References

Programming with Big Data in R Website: <http://r-pbd.org/>

## See Also

[send\(](#page-65-0)), [recv\(](#page-58-0)), [irecv\(](#page-50-0)).

# Examples

```
## Not run:
### Save code in a file "demo.r" and run with 2 processors by
### SHELL> mpiexec -np 2 Rscript demo.r
spmd.code <- "
### Initial.
suppressMessages(library(pbdMPI, quietly = TRUE))
init()
.comm.size <- comm.size()
.comm.rank <- comm.rank()
### Examples.
N < -5x \le -(1:N) + N *.comm.rank
if(.comm.rank == 0){
  y \leftarrow isend(matrix(x, nrow = 1))
} else if(.comm.rank == 1){
  y \leftarrow \text{recv}()}
comm.print(y, rank.print = 1)### Finish.
finalize()
"
# execmpi(spmd.code, nranks = 2L)
## End(Not run)
```
MPI array pointers *Set or Get MPI Array Pointers in R*

#### Description

The function set/get a point address in R where the point point to a structure containing MPI arrays.

#### Usage

arrange.mpi.apts()

## Details

Since Rmpi/pbdMPI use pre-allocate memory to store comm, status, datatype, info, request, this function provides a variable in R to let different APIs share the same memory address.

If the package loads first, then this sets '.\_\_MPI\_APTS\_\_' in the .GlobalEnv of R. If the package does not load before other MPI APIs, then this points an structure point to the external memory according to '.\_\_MPI\_APTS\_\_', i.e. pre-set by other MPI APIs.

pbdMPI/R/arrange.mpi.apts provides the R code, and pbdMPI/src/pkg\_\*.\* provides the details of this call.

# Value

'.\_\_MPI\_APTS\_\_' is set in the .GlobalEnv of R.

#### Author(s)

Wei-Chen Chen <wccsnow@gmail.com>, George Ostrouchov, Drew Schmidt, Pragneshkumar Patel, and Hao Yu.

#### References

Programming with Big Data in R Website: <http://r-pbd.org/>

#### Examples

## Not run: ### See source code for the details.

## End(Not run)

Package Tools *Functions for Get/Print MPI\_COMM Pointer (Address)*

### Description

These functions are designed to get or print MPI\_COMM pointer and its address when the SPMD code in R be a foreign application of other applications.

#### Usage

```
get.mpi.comm.ptr(comm = .pbd_env$SPMD.CT$comm, show.msg = FALSE)
addr.mpi.comm.ptr(comm.ptr)
```
# Package Tools 57

#### **Arguments**

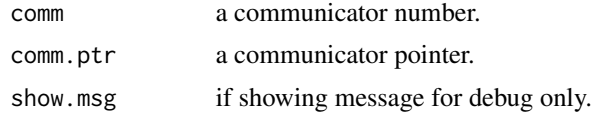

#### Details

get.mpi.comm.ptr() returns an R external pointer that points to the address of the comm.

addr.mpi.comm.ptr() takes the R external points, and prints the address of the comm. This function is mainly for debugging.

#### Value

get.mpi.comm.ptr() returns an R external pointer.

addr.mpi.comm.ptr() prints the comm pointer address and the address of MPI\_COMM\_WORLD.

## Author(s)

Wei-Chen Chen <wccsnow@gmail.com>, George Ostrouchov, Drew Schmidt, Pragneshkumar Patel, and Hao Yu.

## References

Programming with Big Data in R Website: <http://r-pbd.org/>

```
### Save code in a file "demo.r" and run with 4 processors by
### SHELL> mpiexec -np 4 Rscript demo.r
spmd.code \leq - "
### Initial.
suppressMessages(library(pbdMPI, quietly = TRUE))
init()
ptr1 <- get.mpi.comm.ptr(1, show.msg = TRUE)
addr.mpi.comm.ptr(ptr1)
comm.split(color = as.integer(comm.rank())/2), key = comm.rank())
ptr1.new <- get.mpi.comm.ptr(1, show.msg = TRUE)
addr.mpi.comm.ptr(ptr1.new)
### Finish.
finalize()
"
pbdMPI::execmpi(spmd.code = spmd.code, nranks = 4L)
```
# Description

The functions call MPI probe functions.

## Usage

```
probe(rank.source = .pbd_env$SPMD.CT$rank.source,
     tag = .pbd_env$SPMD.CT$tag, comm = .pbd_env$SPMD.CT$comm,
     status = .pbd_env$SPMD.CT$status)
iprobe(rank.source = .pbd_env$SPMD.CT$rank.source,
       tag = .pbd_env$SPMD.CT$tag, comm = .pbd_env$SPMD.CT$comm,
      status = .pbd_env$SPMD.CT$status)
```
## Arguments

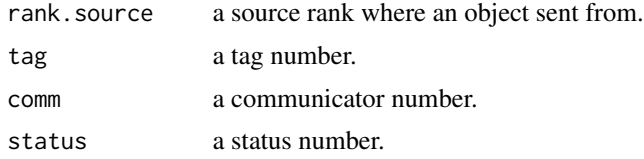

# Details

These functions are for internal functions. Potentially, they set/get probe for receiving data.

## Value

An invisible state of MPI call is returned.

#### Author(s)

Wei-Chen Chen <wccsnow@gmail.com>, George Ostrouchov, Drew Schmidt, Pragneshkumar Patel, and Hao Yu.

#### References

Programming with Big Data in R Website: <http://r-pbd.org/>

# Examples

```
## Not run:
### See source code of spmd.recv.default() for an example.
```
## End(Not run)

#### <span id="page-58-0"></span>Description

This method lets a rank receive (blocking) an object from the other rank in the same communicator. The default return is the object sent from the other rank.

#### Usage

```
recv(x.buffer = NULL, rank.source = .pbd_env$SPMD.CT$rank.source,
    tag = .pbd_env$SPMD.CT$tag, comm = .pbd_env$SPMD.CT$comm,
    status = .pbd_env$SPMD.CT$status,
    check.type = .pbd_env$SPMD.CT$check.type)
```
#### Arguments

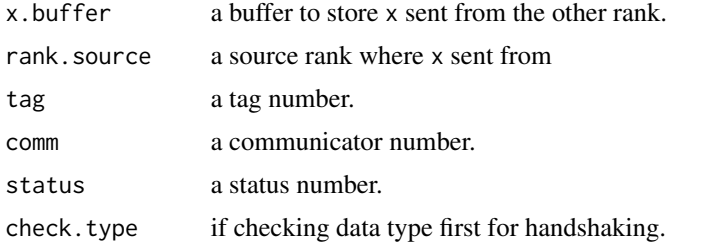

#### Details

A corresponding send() should be evoked at the corresponding rank rank.source.

These are high level S4 methods. By default, check.type is TRUE and an additional send()/recv() will make a handshaking call first, then deliver the data next. i.e. an integer vector of length two (type and length) will be deliver first between send() and recv() to ensure a buffer (of right type and right size/length) is properly allocated at the rank.dest side.

Currently, four data types are considered: integer, double, raw/byte, and default/raw.object. The default method will make a serialize() call first to convert the general R object into a raw vector before sending it away. After the raw vector is received at the rank.dest side, the vector will be unserialize() back to the R object format.

check.type set as FALSE will stop the additional handhsaking call, but the buffer should be prepared carefully by the user self. This is typically for the advanced users and more specifically calls are needed. i.e. calling those spmd.send.integer with spmd.recv.integer correspondingly.

check.type also needs to be set as FALSE for more efficient calls such as isend()/recv() or send()/irecv(). Currently, no check types are implemented in those mixed calls.

#### Value

An object is returned by default and the buffer will be overwritten implicitely.

# Methods

For calling spmd.recv.\*():

```
signature(x = "ANY")signature(x = "integer")signature(x = "numeric")signature(x = "raw")
```
# Author(s)

Wei-Chen Chen <wccsnow@gmail.com>, George Ostrouchov, Drew Schmidt, Pragneshkumar Patel, and Hao Yu.

# References

Programming with Big Data in R Website: <http://r-pbd.org/>

# See Also

[irecv\(](#page-50-0)), [send\(](#page-65-0)), [isend\(](#page-53-0)).

```
### Save code in a file "demo.r" and run with 2 processors by
### SHELL> mpiexec -np 2 Rscript demo.r
spmd.code <- "
### Initial.
suppressMessages(library(pbdMPI, quietly = TRUE))
init()
.comm.size <- comm.size()
.comm.rank <- comm.rank()
### Examples.
N < -5x \le -(1:N) + N *.comm.rank
if(.comm.rank == 0){
  y \leftarrow \text{send}(\text{matrix}(x, \text{ nrow} = 1))} else if(.comm.rank == 1){
  y \leftarrow \text{recv}()}
comm.print(y, rank.print = 1)### Finish.
finalize()
"
pbdMPI::execmpi(spmd.code, nranks = 2L)
```
## <span id="page-60-0"></span>Description

This method lets a rank receive a reduction of objects from every rank in the same communicator based on a given operation. The default return is an object as the input.

#### Usage

```
reduce(x, x.buffer = NULL, op = .pbd_env$SPMD.CT$op,rank.dest = .pbd_env$SPMD.CT$rank.source,
      comm = .pbd_env$SPMD.CT$comm)
```
#### Arguments

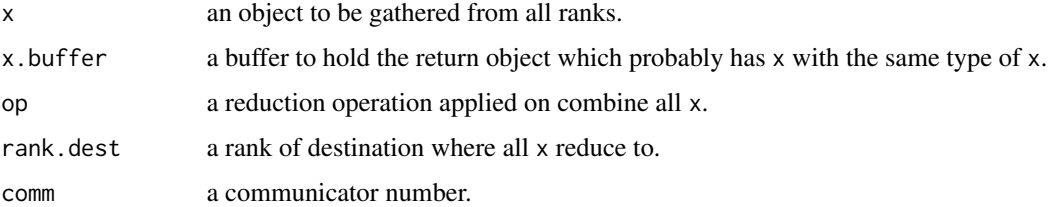

#### Details

By default, the object is reduced to .pbd\_env\$SPMD.CT\$rank.source, i.e. *rank 0L*.

All x on all ranks are likely presumed to have the same size and type.

x.buffer can be NULL or unspecified. If specified, the type should be either integer or double specified correctly according to the type of x.

#### Value

The reduced object of the same type as x is returned by default.

## Methods

For calling spmd.reduce. $*($ ):

```
signature(x = "ANY", x.buffer = "missing")signature(x = "integer", x.buffer = "integer")
signature(x = "numeric", x.buffer = "numeric")signature(x = "logical", x.buffer = "logical")
signature(x = "float32", x.buffer = "float32")
```
#### Author(s)

Wei-Chen Chen <wccsnow@gmail.com>, George Ostrouchov, Drew Schmidt, Pragneshkumar Patel, and Hao Yu.

# References

Programming with Big Data in R Website: <http://r-pbd.org/>

# See Also

[allgather\(](#page-4-0)), [gather\(](#page-16-0)), [reduce\(](#page-60-0)).

```
### Save code in a file "demo.r" and run with 2 processors by
### SHELL> mpiexec -np 2 Rscript demo.r
spmd.code <- "
### Initial.
suppressMessages(library(pbdMPI, quietly = TRUE))
init()
.comm.size <- comm.size()
.comm.rank <- comm.rank()
### Examples.
N < -5x \le -(1:N) + N *.comm.rank
y \le - reduce(matrix(x, nrow = 1), op = \"sum\")
comm.print(y)
y \le - reduce(x, double(N), op = \"prod\")
comm.print(y)
x <- as.logical(round(runif(N)))
y \le - reduce(x, logical(N), op = \"land\")
comm.print(y)
### Finish.
finalize()
"
pbdMPI::execmpi(spmd.code = spmd.code, nranks = 2L)
```
# scatter-method 63

#### **Description**

This method lets a rank scatter objects to every rank in the same communicator. The default input is a list of length equal to 'comm size' and the default return is an element of the list.

#### Usage

```
scatter(x, x.buffer = NULL, x.count = NULL, display = NULL,rank.source = .pbd_env$SPMD.CT$rank.source,
       comm = .pbd_env$SPMD.CT$comm)
```
#### Arguments

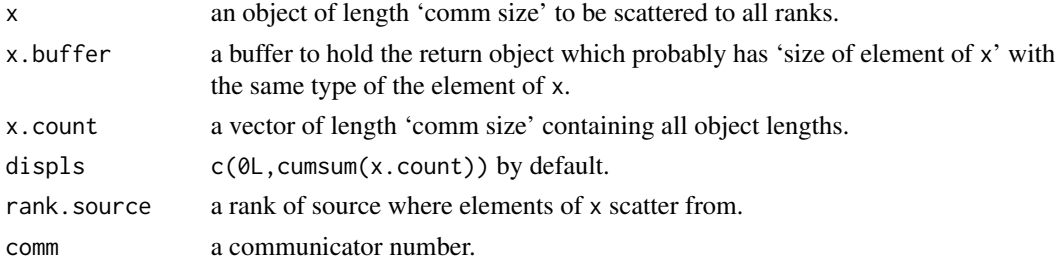

# **Details**

All elements of x are likely presumed to have the same size and type.

x.buffer, x.count, and displs can be NULL or unspecified. If specified, the type should be one of integer, double, or raw specified correctly according to the type of x.

If x.count is specified, then the spmd.scattery. $*($ ) is called.

# Value

An element of x is returned according to the rank id.

## Methods

For calling spmd.scatter.\*():

```
signature(x = "ANY", x.buffer = "missing", x.count = "missing")signature(x = "integer", x.buffer = "integer", x.count = "missing")signature(x = "numeric", x.buffer = "numeric", x.count = "missing")signature(x = "raw", x.buffer = "raw", x.count = "missing")
```
For calling spmd.scatterv.\*():

 $signature(x = "ANY", x.buffer = "missing", x.count = "integer")$  $signature(x = "ANY", x.buffer = "ANY", x.count = "integer")$ signature(x = "integer", x.buffer = "integer", x.count = "integer")  $signature(x = "numeric", x.buffer = "numeric", x.count = "integer")$  $signature(x = "raw", x.buffer = "raw", x.count = "integer")$ 

#### Author(s)

Wei-Chen Chen <wccsnow@gmail.com>, George Ostrouchov, Drew Schmidt, Pragneshkumar Patel, and Hao Yu.

# References

Programming with Big Data in R Website: <http://r-pbd.org/>

## See Also

[bcast\(](#page-12-0)).

# Examples

```
### Save code in a file "demo.r" and run with 2 processors by
### SHELL> mpiexec -np 2 Rscript demo.r
spmd.code <- "
### Initial.
suppressMessages(library(pbdMPI, quietly = TRUE))
init()
.comm.size <- comm.size()
.comm.rank <- comm.rank()
### Examples.
N < -5x <- split(1:(N * .comm.size), rep(1:.comm.size, N))
y \le - scatter(lapply(x, matrix, nrow = 1))
comm.print(y)
y <- scatter(x, double(N))
comm.print(y)
### Finish.
finalize()
"
pbdMPI::execmpi(spmd.code, nranks = 2L)
```
seed for RNG *Seed Functions for Random Number Generators*

#### Description

These functions set/end/reset seeds to all ranks. By default, these functions are wrappers of rlecuyer which implements the random number generator with multiple independent streams developed by L'Ecuyer et al (2002).

# seed for RNG 65

#### Usage

```
comm.set.seed(seed, diff = FALSE, state = NULL,
              comm = .pbd_env$SPMD.CT$comm)
comm.seed.state(comm = .pbd_env$SPMD.CT$comm)
comm.end.seed(comm = .pbd_env$SPMD.CT$comm)
comm.reset.seed(comm = .pbd_env$SPMD.CT$comm)
```
## Arguments

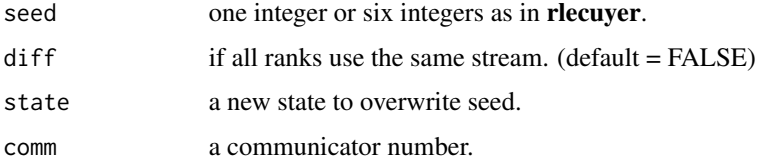

#### Details

comm.set.seed() sets the given seed to all ranks. If diff = FALSE, then all ranks generate one stream and use that stream. Otherwise, all ranks generate [COMM.SIZE](#page-13-0) streams and use the stream named by [COMM.RANK](#page-13-0).

Also, comm.set.seed() can assign to arbitrarily state obtained from comm.seed.state().

comm.seed.state() obtains current state of seed which ends the stream first (update state), gets the state, and continues the stream (pretend as nothing happens).

comm.end.seed() ends and deletes seed from all ranks.

comm.reset.seed() resets seed to initial start steps which end the current seed and reset everything back to the start stream. Use this function with caution.

# Value

Several hidden objects are set in the .GlobalEnv, see rlecuyer package for details.

#### Author(s)

Wei-Chen Chen <wccsnow@gmail.com>, George Ostrouchov, Drew Schmidt, Pragneshkumar Patel, and Hao Yu.

## References

Pierre L'Ecuyer, Simard, R., Chen, E.J., and Kelton, W.D. (2002) An Object-Oriented Random-Number Package with Many Long Streams and Substreams. Operations Research, 50(6), 1073- 1075.

<http://www.iro.umontreal.ca/~lecuyer/myftp/papers/streams00.pdf>

Sevcikova, H. and Rossini, T. (2012) rlecuyer: R interface to RNG with multiple streams. R Package, URL https://cran.r-project.org/package=rlecuyer

Programming with Big Data in R Website: <http://r-pbd.org/>

## See Also

```
.lec.SetPackageSeed(), .lec.CreateStream(), .lec.CurrentStream(), .lec.CurrentStreamEnd(),
.lec.DeleteStream(), .lec.SetSeed(), and .lec.GetState().
```
## Examples

```
## Not run:
### Save code in a file "demo.r" and run with 2 processors by
### SHELL> mpiexec -np 2 Rscript demo.r
spmd.code <- "
### Initial.
suppressMessages(library(pbdMPI, quietly = TRUE))
init()
### Examples.
comm.set.seed(123456)
comm.print(runif(5), all.rank = TRUE)
comm.reset.seed()
comm.print(runif(5), all.rank = TRUE)
comm.end.seed()
### Obtain the seed state.
comm.set.seed(123456, diff = TRUE)
comm.print(runif(5), all.rank = TRUE)
saved.seed <- comm.seed.state() ### save the state.
comm.print(runif(5), all.rank = TRUE)
comm.end.seed()
### Start from a saved state.
comm.set.seed(123456, state = saved.seed) ### rewind to the state.
comm.print(runif(5), all.rank = TRUE)
comm.end.seed()
### Finish.
finalize()
"
# execmpi(spmd.code, nranks = 2L)
## End(Not run)
```
send-method *A Rank Send (blocking) an Object to the Other Rank*

#### <span id="page-65-0"></span>Description

This method lets a rank send (blocking) an object to the other rank in the same communicator. The default return is NULL.

#### send-method 67

## Usage

```
send(x, rank.dest = .pbd_env$SPMD.CT$rank.dest,
     tag = .pbd_env$SPMD.CT$tag,
     comm = .pbd_env$SPMD.CT$comm,
     check.type = .pbd_env$SPMD.CT$check.type)
```
# Arguments

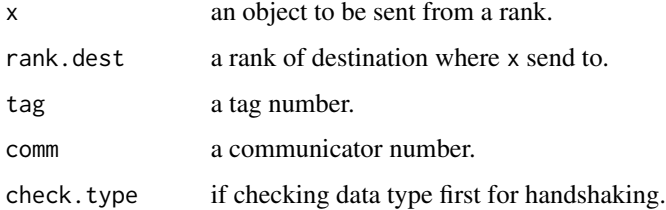

#### Details

A corresponding recv() should be evoked at the corresponding rank rank.dest.

These are high level S4 methods. By default, check. type is TRUE and an additional send()/recv() will make a handshaking call first, then deliver the data next. i.e. an integer vector of length two (type and length) will be deliver first between send() and recv() to ensure a buffer (of right type and right size/length) is properly allocated at the rank.dest side.

Currently, four data types are considered: integer, double, raw/byte, and default/raw.object. The default method will make a serialize() call first to convert the general R object into a raw vector before sending it away. After the raw vector is received at the rank.dest side, the vector will be unserialize() back to the R object format.

check.type set as FALSE will stop the additional handhsaking call, but the buffer should be prepared carefully by the user self. This is typically for the advanced users and more specifically calls are needed. i.e. calling those spmd.send.integer with spmd.recv.integer correspondingly.

check.type also needs to be set as FALSE for more efficient calls such as isend()/recv() or send()/irecv(). Currently, no check types are implemented in those mixed calls.

# Value

A NULL is returned by default.

# Methods

For calling spmd.send. $*($ ):

 $signature(x = "ANY")$ 

 $signature(x = "integer")$ 

 $signature(x = "numeric")$ 

 $signature(x = "raw")$ 

#### Author(s)

Wei-Chen Chen <wccsnow@gmail.com>, George Ostrouchov, Drew Schmidt, Pragneshkumar Patel, and Hao Yu.

# References

Programming with Big Data in R Website: <http://r-pbd.org/>

#### See Also

[isend\(](#page-53-0)), [recv\(](#page-58-0)), [irecv\(](#page-50-0)).

## Examples

```
### Save code in a file "demo.r" and run with 2 processors by
### SHELL> mpiexec -np 2 Rscript demo.r
spmd.code <- "
### Initial.
suppressMessages(library(pbdMPI, quietly = TRUE))
init()
.comm.size <- comm.size()
.comm.rank <- comm.rank()
### Examples.
N < -5x \le -(1:N) + N *.comm.rank
if(.comm.rank == 0){
  y \leftarrow \text{send}(\text{matrix}(x, \text{ nrow} = 1))} else if(.comm.rank == 1){
  y \leftarrow \text{recv}()}
comm.print(y, rank.print = 1)### Finish.
finalize()
"
pbdMPI::execmpi(spmd.code, nranks = 2L)
```
sendrecv-method *Send and Receive an Object to and from Other Ranks*

## <span id="page-67-0"></span>Description

This method lets a rank send an object to the other rank and receive an object from another rank in the same communicator. The default return is x.

# sendrecv-method 69

# Usage

```
sendercv(x, x.buffer = NULL,
  rank.dest = (comm.rank(.pbd_env$SPMD.CT$comm) + 1) %%
             comm.size(.pbd_env$SPMD.CT$comm),
  send.tag = .pbd_env$SPMD.CT$tag,
 rank.source = (comm.rank(.pbd_env$SPMD.CT$comm) - 1) %%
                comm.size(.pbd_env$SPMD.CT$comm),
  recv.tag = .pbd_env$SPMD.CT$tag,
  comm = .pbd_env$SPMD.CT$comm, status = .pbd_env$SPMD.CT$status)
```
#### Arguments

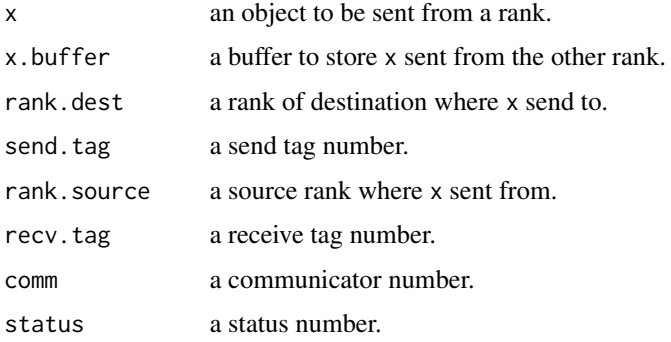

# Details

A corresponding sendrecv() should be evoked at the corresponding ranks rank.dest and rank.source.

rank.dest and rank.source can be as.integer(NULL) to create a silent sendrecv operation which is more efficient than setting rank.dest and rank.source to be equal.

# Value

A x is returned by default.

# **Methods**

For calling spmd.sendrecv. $*($ ):

```
signature(x = "ANY", x.buffer = "ANY")
```
 $signature(x = "integer", x.buffer = "integer")$ 

 $signature(x = "numeric", x.buffer = "numeric")$ 

signature( $x = "raw", x.buffer = "raw")$ 

#### Author(s)

Wei-Chen Chen <wccsnow@gmail.com>, George Ostrouchov, Drew Schmidt, Pragneshkumar Patel, and Hao Yu.

#### References

Programming with Big Data in R Website: <http://r-pbd.org/>

#### See Also

[sendrecv.replace\(](#page-69-0)).

# Examples

```
## Not run:
### Save code in a file "demo.r" and run with 2 processors by
### SHELL> mpiexec -np 2 Rscript demo.r
spmd.code <- "
### Initial.
suppressMessages(library(pbdMPI, quietly = TRUE))
init()
.comm.size <- comm.size()
.comm.rank <- comm.rank()
### Examples.
N < -5x \leftarrow (1:N) + N *.comm.size
y \le - sendrecv(matrix(x, nrow = 1))
comm.print(y, rank.print = 1)### Finish.
finalize()
"
# execmpi(spmd.code, nranks = 2L)
## End(Not run)
```
sendrecv.replace-method

*Send and Receive an Object to and from Other Ranks*

## <span id="page-69-0"></span>Description

This method lets a rank send an object to the other rank and receive an object from another rank in the same communicator. The default return is x.

# Usage

```
sendrecv.replace(x,
  rank.dest = (comm.rank(.pbd_env$SPMD.CT$comm) + 1) %%
              comm.size(.pbd_env$SPMD.CT$comm),
  send.tag = .pbd_env$SPMD.CT$tag,
  rank.source = (comm.rank(.pbd_env$SPMD.CT$comm) - 1) %%
```

```
comm.size(.pbd_env$SPMD.CT$comm),
recv.tag = .pbd_env$SPMD.CT$tag,
comm = .pbd_env$SPMD.CT$comm, status = .pbd_env$SPMD.CT$status)
```
## Arguments

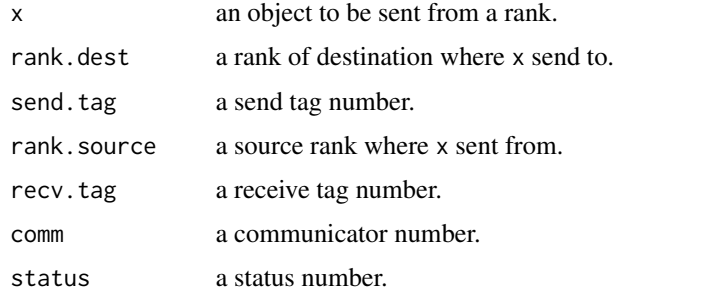

# Details

A corresponding sendrecv.replace() should be evoked at the corresponding ranks rank.dest and rank.source.

rank.dest and rank.source can be as.integer(NULL) to create a silent sendrecv operation which is more efficient than setting rank.dest and rank.source to be equal.

Warning: sendrecv.replace() is not safe for  $R$  since  $R$  is not a thread safe package that a dynamic returning object requires certain blocking or barrier at some where. The replaced object or memory address 'MUST' return correctly. This is almost equivalent to sendrecv().

#### Value

A x is returned by default.

#### Methods

```
For calling spmd.sendrecv.replace.*():
```

```
signature(x = "ANY")
```

```
signature(x = "integer")
```

```
signature(x = "numeric")
```

```
signature(x = "raw")
```
#### Author(s)

Wei-Chen Chen <wccsnow@gmail.com>, George Ostrouchov, Drew Schmidt, Pragneshkumar Patel, and Hao Yu.

## References

Programming with Big Data in R Website: <http://r-pbd.org/>

# See Also

[sendrecv\(](#page-67-0)).

# Examples

```
## Not run:
### Save code in a file "demo.r" and run with 2 processors by
### SHELL> mpiexec -np 2 Rscript demo.r
spmd.code <- "
### Initial.
suppressMessages(library(pbdMPI, quietly = TRUE))
init()
.comm.size <- comm.size()
.comm.rank <- comm.rank()
### Examples.
N < -5x \leftarrow (1:N) + N *.comm.size
x \le sendrecv.replace(matrix(x, nrow = 1))
comm.print(x, rank.print = 1)### Finish.
finalize()
"
# execmpi(spmd.code, nranks = 2L)
## End(Not run)
```
Set global pbd options

*Set Global pbdR Options*

# Description

This is an advanced function to set pbdR options.

# Usage

```
pbd_opt(..., bytext = "", envir = .GlobalEnv)
```
# Arguments

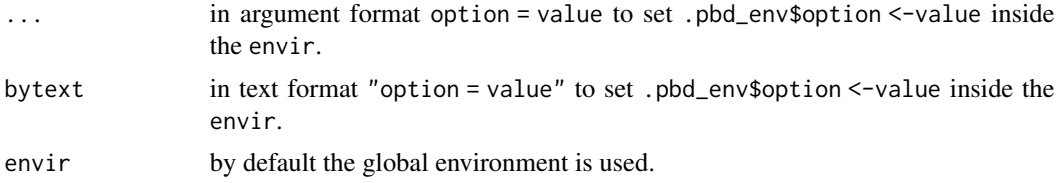
## <span id="page-72-0"></span>Details

... allows multiple options in envir\$.pbd\_env, but only in a simple way.

bytext allows to assign options by text in envir\$.pbd\_env, but can assign advanced objects. For example, "option\$suboption <-value" will set envir\$.pbd\_env\$option\$suboption <-value.

#### Value

No value is returned.

#### Author(s)

Wei-Chen Chen <wccsnow@gmail.com> and Drew Schmidt.

#### References

Programming with Big Data in R Website: <http://r-pbd.org/>

## See Also

[.pbd\\_env](#page-74-0), [SPMD.CT\(](#page-76-0)), [SPMD.OP\(](#page-76-0)), [SPMD.IO\(](#page-76-0)), [SPMD.TP\(](#page-76-0)), and [.mpiopt\\_init\(](#page-76-0)).

```
## Not run:
### Save code in a file "demo.r" and run with 4 processors by
### SHELL> mpiexec -np 4 Rscript demo.r
### Initial.
suppressMessages(library(pbdMPI, quietly = TRUE))
init()
### Examples.
ls(.pbd_env)
pbd\_opt(ICTXT = c(2, 2))pbd_opt(bytext = "grid.new <- list(); grid.new$ICTXT \leq- c(4, 4)")
pbd\_opt(BLDIM = c(16, 16), bytext = "grid.new$BLDIM = c(8, 8)"ls(.pbd_env)
.pbd_env$ICTXT
.pbd_env$BLDIM
.pbd_env$grid.new
### Finish.
finalize()
## End(Not run)
```
<span id="page-73-0"></span>

## Description

The functions extract MPI\_ANY\_SOURCE, MPI\_ANY\_TAG, MPI\_status.source and MPI\_status.tag.

#### Usage

```
anysource()
anytag()
get.sourcetag(status = .pbd_env$SPMD.CT$status)
```
## **Arguments**

status a status number.

## Details

These functions are for internal uses.

## Value

Corresponding status will be returned.

## Author(s)

Wei-Chen Chen <wccsnow@gmail.com>, George Ostrouchov, Drew Schmidt, Pragneshkumar Patel, and Hao Yu.

## References

Programming with Big Data in R Website: <http://r-pbd.org/>

```
## Not run:
### Save code in a file "demo.r" and run with 2 processors by
### SHELL> mpiexec -np 2 Rscript demo.r
```

```
spmd.code \leq "
### Initial.
suppressMessages(library(pbdMPI, quietly = TRUE))
init()
.comm.size <- comm.size()
.comm.rank <- comm.rank()
if(.comm.size < 2)
  comm.stop(\"At least two processors are requried.\")
```
## <span id="page-74-1"></span>SPMD Control 75

```
### Examples.
if(.comm.rank != 0){
 send(as.integer(.comm.rank * 10), rank.dest = 0L,
       tag = as.integer(.comm.rank + 10))
}
if(.comm.rank == 0){
 for(i in 1: (.comm.size - 1)){
   ret \le recv(x.buffer = integer(1),
               rank.source = anysource(), tag = anytag())
   sourcetag <- get.sourcetag()
   print(c(sourcetag, ret))
 }
}
### Finish.
finalize()
"
# execmpi(spmd.code, nranks = 2L)
## End(Not run)
```
SPMD Control *Sets of controls in pbdMPI.*

## <span id="page-74-0"></span>Description

These sets of controls are used to provide default values in this package.

# Format

Objects contain several parameters for communicators and methods.

# Details

The elements of .pbd\_env\$SPMD.CT are default values for controls including

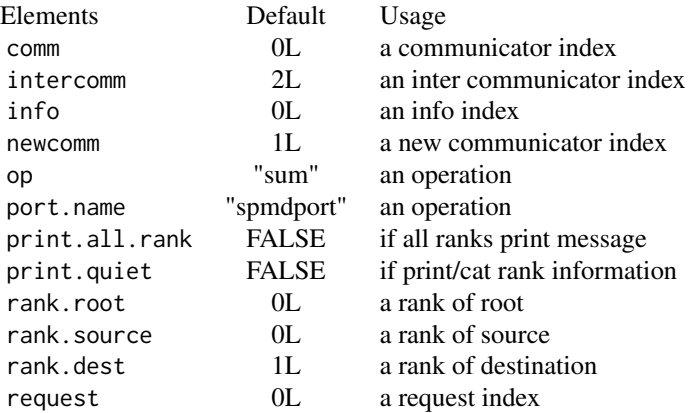

<span id="page-75-0"></span>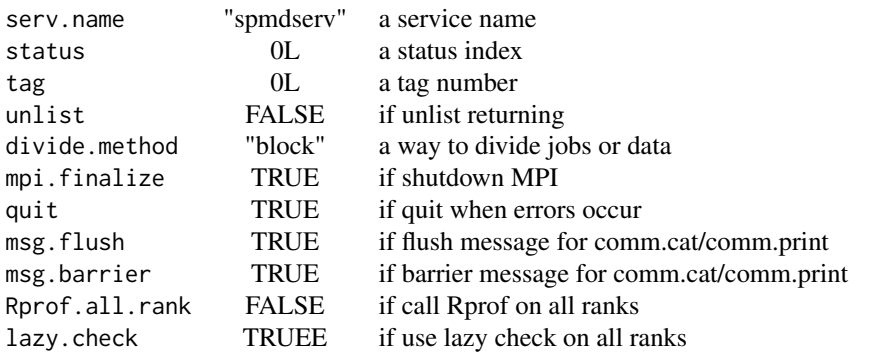

The elements of .pbd\_env\$SPMD.OP list the implemented operations for reduce() and allreduce(). Currently, four operations are implemented "sum", "prod", "max", and "min".

The elements of .SPMD.IO are default values for input and output including

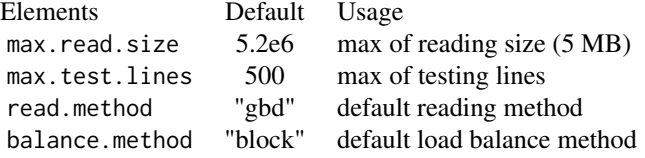

where balance.method is only used for "gbd" reading method when nrows =  $-1$  and skip = 0 are set.

The elements of .pbd\_env\$SPMD.TP are default values mainly for task pull including

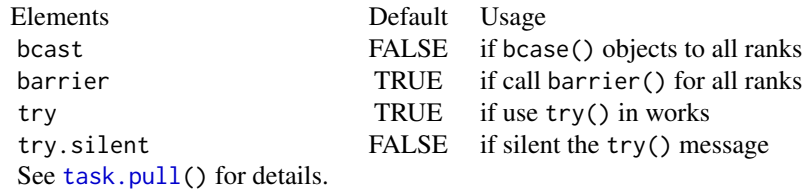

## Author(s)

Wei-Chen Chen <wccsnow@gmail.com>, George Ostrouchov, Drew Schmidt, Pragneshkumar Patel, and Hao Yu.

## References

Programming with Big Data in R Website: <http://r-pbd.org/>

<span id="page-76-2"></span>SPMD Control Functions

*Sets of controls in pbdMPI.*

## <span id="page-76-0"></span>Description

These sets of controls are used to provide default values in this package. The values are not supposed to be changed in general.

## Author(s)

Wei-Chen Chen <wccsnow@gmail.com>, George Ostrouchov, Drew Schmidt, Pragneshkumar Patel, and Hao Yu.

#### References

Programming with Big Data in R Website: <http://r-pbd.org/>

#### See Also

[.pbd\\_env](#page-74-0).

Task Pull *Functions for Task Pull Parallelism*

#### <span id="page-76-1"></span>Description

These functions are designed in SPMD but assuming rank 0 is a master and rests are workers.

#### Usage

```
task.pull(jids, FUN, ..., rank.master = .pbd_env$SPMD.CT$rank.root,
          comm = .pbd_env$SPMD.CT$comm, bcast = .pbd_env$SPMD.TP$bcast,
          barrier = .pbd_env$SPMD.TP$barrier,
          try = .pbd_env$SPMD.TP$try,
          try.silent = .pbd_env$SPMD.TP$try.silent)
task.pull.words(FUN = function(jid, ...){ return(jid) }, ...,
                  rank.master = .pbd_env$SPMD.CT$rank.root,
                  comm = .pbd_env$SPMD.CT$comm,
                  try = .pbd_env$SPMD.TP$try,
                  try.silent = .pbd_env$SPMD.TP$try.silent)
task.pull.master(jids, rank.master = .pbd_env$SPMD.CT$rank.root,
                 comm = .pbd_env$SPMD.CT$comm)
```
#### **Arguments**

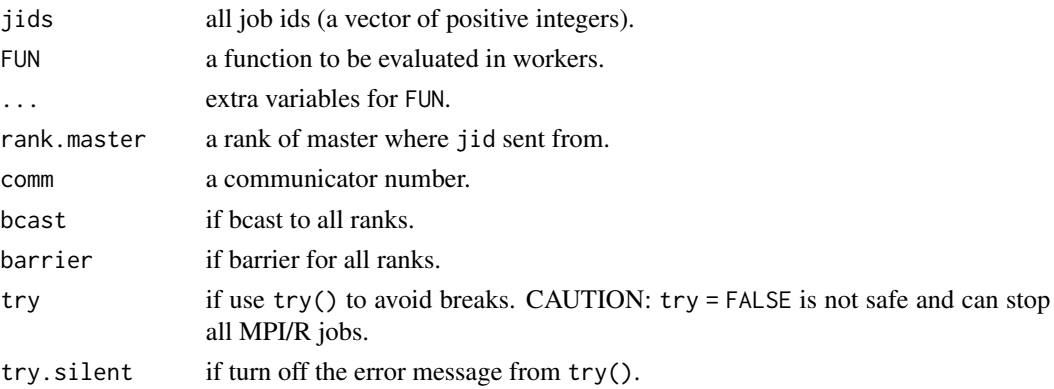

## Details

All of these functions are for SPMD, NOT for master/workers.

FUN is a user defined function which has jid as the first argument and other variables are given in ....

The jids will be asked by workers when jobs are available and workers are no job in hand.

#### Value

A list with length comm.size() -1 will be returned for mater, but NULL for workers. Each element of the list contains returns ret of the FUN call.

#### Author(s)

Wei-Chen Chen <wccsnow@gmail.com>, George Ostrouchov, Drew Schmidt, Pragneshkumar Patel, and Hao Yu.

## References

Programming with Big Data in R Website: <http://r-pbd.org/>

## See Also

[get.jid\(](#page-20-0)).

```
## Not run:
### Under command mode, run the demo with 4 processors by
### (Use Rscript.exe for windows system)
# mpiexec -np 4 Rscript -e "demo(task_pull,'pbdMPI',ask=F,echo=F)"
### Or
# execmpi("demo(task_pull,'pbdMPI',ask=F,echo=F)", nranks = 4L)
## End(Not run)
```
<span id="page-77-0"></span>

#### <span id="page-78-0"></span>Description

This function basically saves code in a spmd.file and executes MPI via R's system call e.g. system("mpiexec -np 1 Rscript spmd.file").

#### Usage

```
execmpi(spmd.code = NULL, spmd.file = NULL,
   mpicmd = NULL, nranks = 1L, rscmd = NULL, verbose = TRUE,
   disable.current.mpi = TRUE)
runmpi(spmd.code = NULL, spmd.file = NULL,
   mpicmd = NULL, nranks = 1L, rscmd = NULL, verbose = TRUE,
    disable.current.mpi = TRUE)
```
## Arguments

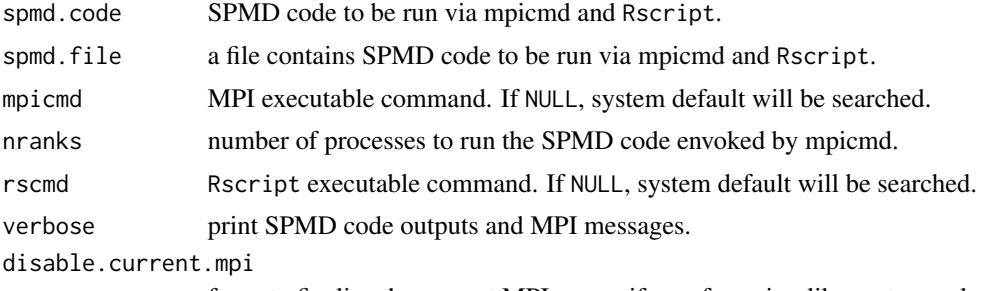

force to finalize the current MPI comm if any, for unix-alike system only.

#### **Details**

When the spmd.code is NULL: The code should be already saved in the file named spmd. file for using.

When the spmd.code is not NULL: The spmd.code will be dumped to a temp file (spmd.file) via the call writeLines(spmd.code,conn) where conn <-file(spmd.file,open = "wt"). The file will be closed after the dumping.

When spmd. file is ready (either dumped from spmd. code or provided by the user), the steps below will be followed: If spmd.file = NULL, then a temporary file will be generated and used to dump spmd.code.

For Unix-alike systems, the command cmd <-paste(mpicmd,"-np",nranks,rscmd,spmd.file,">",log.file," 2>&1 & echo \"PID=\$!\" &") is executed via system(cmd,intern = TRUE,wait = FALSE,ignore.stdout = TRUE,ignore.stderr = TRUE). The log.file is a temporary file to save the outputs from the spmd.code. The results saved to the log.file will be read back in and cat and return to R.

For Windows, the cmd will be paste(mpicmd,"-np", nranks, rscmd, spmd.file) and is executed via system(cmd, intern = TRUE, wait = FALSE, ignore.stdout = TRUE, ignore.stderr = TRUE). Basically, only the PID of the MPI job (in background) will be returned in Linux-alike systems. For Windows, the MPI job is always wait until it is complete.

#### Note

For Unix-alike systems, in new R and MPI, the pbdMPI: : execmpi $(\ldots)$  may carry the current MPI comm into system(cmd,...) calls. Because the comm has been established/loaded by the init() call because of  $::$ , the mpiexec inside the system(cmd,...) calls will be confused with the exist comm.

Consider that  $pbdMPI:$ :  $execmpi$  (...) is typically called in interactive mode (or actually only done for CRAN check in most case), an argument disable.current.mpi = TRUE is added/needed to finalize the existing comm first before system(cmd,...) be executed.

This function is NOT recommended for running SPMD programs. The recommended way is to run under shell command.

#### Author(s)

Wei-Chen Chen <wccsnow@gmail.com> and Drew Schmidt.

#### References

Programming with Big Data in R Website: <http://r-pbd.org/>

#### See Also

pbdCS::pbdRscript().

```
### Save code in a file "demo.r" and run with 2 processors by
### SHELL> mpiexec -np 2 Rscript demo.r
spmd.code \leq "
suppressMessages(library(pbdMPI, quietly = TRUE))
init()
allreduce(1)
finalize()
"
pbdMPI::execmpi(spmd.code = spmd.code, nranks = 2L)
spmd.file <- tempfile()
cat("
suppressMessages(library(pbdMPI, quietly = TRUE))
init()
allreduce(2)
finalize()
", file = spmd.file)
pbdMPI::execmpi(spmd.file = spmd.file, nranks = 2L)
```
<span id="page-80-0"></span>wait *Wait Functions*

## Description

The functions call MPI wait functions.

## Usage

```
wait(request = .pbd_env$SPMD.CT$request,
     status = .pbd_env$SPMD.CT$status)
waitany(count, status = .pbd_env$SPMD.CT$status)
waitsome(count)
waitall(count)
```
## Arguments

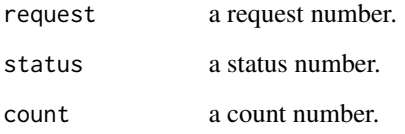

## Details

These functions are for internal uses. Potentially, they wait after some nonblocking MPI calls.

## Value

An invisible state of MPI call is returned.

## Author(s)

Wei-Chen Chen <wccsnow@gmail.com>, George Ostrouchov, Drew Schmidt, Pragneshkumar Patel, and Hao Yu.

# References

Programming with Big Data in R Website: <http://r-pbd.org/>

```
## Not run:
### Save code in a file "demo.r" and run with 2 processors by
### SHELL> mpiexec -np 2 Rscript demo.r
spmd.code <- "
### Initial.
suppressMessages(library(pbdMPI, quietly = TRUE))
init()
.comm.size <- comm.size()
.comm.rank <- comm.rank()
### Examples.
N < -5x \leftarrow (1:N) + N *.comm.rank
if(.comm.rank == 0){
 isend(list(x))
}
if(.comm.rank == 1){
  y <- irecv(list(x))
}
wait()
comm.print(y, rank.print = 1L)### Finish.
finalize()
"
# execmpi(spmd.code, nranks = 2L)
## End(Not run)
```
# Index

∗Topic collective allgather-method, [5](#page-4-0) allreduce-method, [7](#page-6-0) alltoall, [8](#page-7-0) bcast-method, [13](#page-12-0) gather-method, [17](#page-16-0) irecv-method, [51](#page-50-0) isend-method, [54](#page-53-0) recv-method, [59](#page-58-0) reduce-method, [61](#page-60-0) scatter-method, [62](#page-61-0) send-method, [66](#page-65-0) sendrecv-method, [68](#page-67-0) sendrecv.replace-method, [70](#page-69-0) ∗Topic global variables Set global pbd options, [72](#page-71-0) SPMD Control, [75](#page-74-1) SPMD Control Functions, [77](#page-76-2) ∗Topic methods allgather-method, [5](#page-4-0) allreduce-method, [7](#page-6-0) alltoall, [8](#page-7-0) bcast-method, [13](#page-12-0) gather-method, [17](#page-16-0) irecv-method, [51](#page-50-0) isend-method, [54](#page-53-0) recv-method, [59](#page-58-0) reduce-method, [61](#page-60-0) scatter-method, [62](#page-61-0) send-method, [66](#page-65-0) sendrecv-method, [68](#page-67-0) sendrecv.replace-method, [70](#page-69-0) ∗Topic package pbdMPI-package, [3](#page-2-0) ∗Topic programming communicator, [14](#page-13-0) info, [49](#page-48-0) is.comm.null, [52](#page-51-0) MPI array pointers, [55](#page-54-0)

probe, [58](#page-57-0) sourcetag, [74](#page-73-0) wait, [81](#page-80-0) ∗Topic utility apply and lapply, [10](#page-9-0) Get Configures Used at Compiling Time, [19](#page-18-0) get job id, [21](#page-20-1) global all pairs, [22](#page-21-0) global any and all, [24](#page-23-0) global as.gbd, [25](#page-24-0) global balanc, [27](#page-26-0) global base, [29](#page-28-0) global distance function, [30](#page-29-0) global match.arg, [32](#page-31-0) global pairwise, [33](#page-32-0) global print and cat, [35](#page-34-0) global range, max, and min, [37](#page-36-0) global reading, [38](#page-37-0) global Rprof, [41](#page-40-0) global sort, [42](#page-41-0) global stop and warning, [43](#page-42-0) global timer, [45](#page-44-0) global which, which.max, and which.min, [46](#page-45-0) global writing, [48](#page-47-0) Package Tools, [56](#page-55-0) seed for RNG, [64](#page-63-0) Task Pull, [77](#page-76-2) Utility execmpi, [79](#page-78-0) .mpiopt\_init, *[73](#page-72-0)* .mpiopt\_init *(*SPMD Control Functions*)*, [77](#page-76-2) .pbd\_env, *[73](#page-72-0)*, *[77](#page-76-2)* .pbd\_env *(*SPMD Control*)*, [75](#page-74-1)

addr.mpi.comm.ptr *(*Package Tools*)*, [56](#page-55-0) allgather, *[4](#page-3-0)*, *[8](#page-7-0)*, *[10](#page-9-0)*, *[62](#page-61-0)* allgather *(*allgather-method*)*, [5](#page-4-0)

allgather,ANY,ANY,integer-method *(*allgather-method*)*, [5](#page-4-0) allgather,ANY,missing,integer-method *(*allgather-method*)*, [5](#page-4-0) allgather,ANY,missing,missing-method *(*allgather-method*)*, [5](#page-4-0) allgather,integer,integer,integer-method *(*allgather-method*)*, [5](#page-4-0) allgather,integer,integer,missing-method *(*allgather-method*)*, [5](#page-4-0) allgather,numeric,numeric,integer-method *(*allgather-method*)*, [5](#page-4-0) allgather,numeric,numeric,missing-method *(*allgather-method*)*, [5](#page-4-0) allgather, raw, raw, integer-method *(*allgather-method*)*, [5](#page-4-0) allgather,raw,raw,missing-method *(*allgather-method*)*, [5](#page-4-0) allgather-method, [5](#page-4-0) allgatherv, *[10](#page-9-0)* allgatherv *(*allgather-method*)*, [5](#page-4-0) allreduce, *[4](#page-3-0)*, *[6](#page-5-0)*, *[19](#page-18-0)* allreduce *(*allreduce-method*)*, [7](#page-6-0) allreduce,ANY,missing-method *(*allreduce-method*)*, [7](#page-6-0) allreduce,float32,float32-method *(*allreduce-method*)*, [7](#page-6-0) allreduce,integer,integer-method *(*allreduce-method*)*, [7](#page-6-0) allreduce,logical,logical-method *(*allreduce-method*)*, [7](#page-6-0) allreduce,numeric,numeric-method *(*allreduce-method*)*, [7](#page-6-0) allreduce-method, [7](#page-6-0) alltoall, [8](#page-7-0) anysource *(*sourcetag*)*, [74](#page-73-0) anytag *(*sourcetag*)*, [74](#page-73-0) apply and lapply, [10](#page-9-0) arrange.mpi.apts *(*MPI array pointers*)*, [55](#page-54-0) barrier *(*communicator*)*, [14](#page-13-0) bcast, *[4](#page-3-0)*, *[64](#page-63-0)* bcast *(*bcast-method*)*, [13](#page-12-0) bcast,ANY-method *(*bcast-method*)*, [13](#page-12-0) bcast,integer-method *(*bcast-method*)*, [13](#page-12-0) bcast,numeric-method *(*bcast-method*)*, [13](#page-12-0)

bcast,raw-method *(*bcast-method*)*, [13](#page-12-0)

bcast-method, [13](#page-12-0)

comm.connect *(*communicator*)*, [14](#page-13-0) comm.disconnect *(*communicator*)*, [14](#page-13-0) comm.dist, *[23](#page-22-0)*, *[34](#page-33-0)* comm.dist *(*global distance function*)*, [30](#page-29-0) comm.dup *(*communicator*)*, [14](#page-13-0) comm.end.seed *(*seed for RNG*)*, [64](#page-63-0) comm.free *(*communicator*)*, [14](#page-13-0) comm.is.null *(*communicator*)*, [14](#page-13-0) comm.length *(*global base*)*, [29](#page-28-0) comm.load.balance, *[26](#page-25-0)*, *[39,](#page-38-0) [40](#page-39-0)*, *[49](#page-48-0)* comm.load.balance *(*global balanc*)*, [27](#page-26-0) comm.localrank *(*communicator*)*, [14](#page-13-0) comm.match.arg *(*global match.arg*)*, [32](#page-31-0) comm.max *(*global range, max, and min*)*, [37](#page-36-0) comm.mean *(*global base*)*, [29](#page-28-0) comm.min *(*global range, max, and min*)*, [37](#page-36-0) comm.pairwise, *[31](#page-30-0)*, *[34](#page-33-0)* comm.pairwise *(*global pairwise*)*, [33](#page-32-0) comm.print *(*global print and cat*)*, [35](#page-34-0) comm.range *(*global range, max, and min*)*, [37](#page-36-0) COMM.RANK, *[65](#page-64-0)* COMM.RANK *(*communicator*)*, [14](#page-13-0) comm.rank *(*communicator*)*, [14](#page-13-0) comm.read.csv *(*global reading*)*, [38](#page-37-0) comm.read.csv2 *(*global reading*)*, [38](#page-37-0) comm.read.table, *[26](#page-25-0)[–28](#page-27-0)*, *[47](#page-46-0)*, *[49](#page-48-0)* comm.read.table *(*global reading*)*, [38](#page-37-0) comm.reset.seed *(*seed for RNG*)*, [64](#page-63-0) comm.Rprof *(*global Rprof*)*, [41](#page-40-0) comm.sd *(*global base*)*, [29](#page-28-0) comm.seed.state *(*seed for RNG*)*, [64](#page-63-0) comm.set.seed *(*seed for RNG*)*, [64](#page-63-0) COMM.SIZE, *[21](#page-20-1)*, *[65](#page-64-0)*

comm.abort *(*communicator*)*, [14](#page-13-0) comm.accept *(*communicator*)*, [14](#page-13-0) comm.all *(*global any and all*)*, [24](#page-23-0) comm.allcommon *(*global any and all*)*, [24](#page-23-0)

comm.allpairs *(*global all pairs*)*, [22](#page-21-0) comm.any *(*global any and all*)*, [24](#page-23-0)

comm.balance.info *(*global balanc*)*, [27](#page-26-0)

comm.cat *(*global print and cat*)*, [35](#page-34-0)

comm.as.gbd *(*global as.gbd*)*, [25](#page-24-0)

comm.c2f *(*communicator*)*, [14](#page-13-0)

comm.allpairs, *[31](#page-30-0)*

comm.as.gbd, *[28](#page-27-0)*

#### $INDEX$  85

COMM.SIZE *(*communicator*)*, [14](#page-13-0) comm.size *(*communicator*)*, [14](#page-13-0) comm.sort *(*global sort*)*, [42](#page-41-0) comm.split *(*communicator*)*, [14](#page-13-0) comm.stop *(*global stop and warning*)*, [43](#page-42-0) comm.stopifnot *(*global stop and warning*)*, [43](#page-42-0) comm.sum *(*global base*)*, [29](#page-28-0) comm.timer *(*global timer*)*, [45](#page-44-0) comm.unload.balance *(*global balanc*)*, [27](#page-26-0) comm.var *(*global base*)*, [29](#page-28-0) comm.warning *(*global stop and warning*)*, [43](#page-42-0) comm.warnings *(*global stop and warning*)*, [43](#page-42-0) comm.which *(*global which, which.max, and which.min*)*, [46](#page-45-0) comm.write *(*global writing*)*, [48](#page-47-0) comm.write.table, *[26](#page-25-0)*, *[28](#page-27-0)*, *[40](#page-39-0)* communicator, [14](#page-13-0) execmpi *(*Utility execmpi*)*, [79](#page-78-0) finalize, *[4](#page-3-0)*

finalize *(*communicator*)*, [14](#page-13-0)

gather, *[4](#page-3-0)*, *[6](#page-5-0)*, *[8](#page-7-0)*, *[19](#page-18-0)*, *[62](#page-61-0)* gather *(*gather-method*)*, [17](#page-16-0) gather,ANY,ANY,integer-method *(*gather-method*)*, [17](#page-16-0) gather,ANY,missing,integer-method *(*gather-method*)*, [17](#page-16-0) gather,ANY,missing,missing-method *(*gather-method*)*, [17](#page-16-0) gather,integer,integer,integer-method *(*gather-method*)*, [17](#page-16-0) gather,integer,integer,missing-method *(*gather-method*)*, [17](#page-16-0) gather,numeric,numeric,integer-method *(*gather-method*)*, [17](#page-16-0) gather,numeric,numeric,missing-method *(*gather-method*)*, [17](#page-16-0) gather,raw,raw,integer-method *(*gather-method*)*, [17](#page-16-0) gather,raw,raw,missing-method *(*gather-method*)*, [17](#page-16-0) gather-method, [17](#page-16-0) Get Configures Used at Compiling Time, [19](#page-18-0)

get job id, [21](#page-20-1) get.conf *(*Get Configures Used at Compiling Time*)*, [19](#page-18-0) get.jid, *[78](#page-77-0)* get.jid *(*get job id*)*, [21](#page-20-1) get.lib *(*Get Configures Used at Compiling Time*)*, [19](#page-18-0) get.mpi.comm.ptr *(*Package Tools*)*, [56](#page-55-0) get.sourcetag *(*sourcetag*)*, [74](#page-73-0) get.sysenv *(*Get Configures Used at Compiling Time*)*, [19](#page-18-0) global all pairs, [22](#page-21-0) global any and all, [24](#page-23-0) global as.gbd, [25](#page-24-0) global balanc, [27](#page-26-0) global base, [29](#page-28-0) global distance function, [30](#page-29-0) global match.arg, [32](#page-31-0) global pairwise, [33](#page-32-0) global print and cat, [35](#page-34-0) global range, max, and min, [37](#page-36-0) global reading, [38](#page-37-0) global Rprof, [41](#page-40-0) global sort, [42](#page-41-0) global stop and warning, [43](#page-42-0) global timer, [45](#page-44-0) global which, which.max, and which.min, [46](#page-45-0) global writing, [48](#page-47-0)

# info, [49](#page-48-0) init, *[4](#page-3-0)* init *(*communicator*)*, [14](#page-13-0) intercomm.create *(*communicator*)*, [14](#page-13-0) intercomm.merge *(*communicator*)*, [14](#page-13-0) iprobe *(*probe*)*, [58](#page-57-0) irecv, *[55](#page-54-0)*, *[60](#page-59-0)*, *[68](#page-67-0)* irecv *(*irecv-method*)*, [51](#page-50-0) irecv,ANY-method *(*irecv-method*)*, [51](#page-50-0) irecv,integer-method *(*irecv-method*)*, [51](#page-50-0) irecv,numeric-method *(*irecv-method*)*, [51](#page-50-0) irecv,raw-method *(*irecv-method*)*, [51](#page-50-0) irecv-method, [51](#page-50-0) is.comm.null, [52](#page-51-0) is.finalized *(*communicator*)*, [14](#page-13-0) isend, *[52](#page-51-0)*, *[60](#page-59-0)*, *[68](#page-67-0)* isend *(*isend-method*)*, [54](#page-53-0) isend,ANY-method *(*isend-method*)*, [54](#page-53-0) isend,integer-method *(*isend-method*)*, [54](#page-53-0)

isend,numeric-method *(*isend-method*)*, [54](#page-53-0) isend,raw-method *(*isend-method*)*, [54](#page-53-0) isend-method, [54](#page-53-0) MPI array pointers, [55](#page-54-0) Package Tools, [56](#page-55-0) pbd\_opt *(*Set global pbd options*)*, [72](#page-71-0) pbdApply *(*apply and lapply*)*, [10](#page-9-0) pbdLapply *(*apply and lapply*)*, [10](#page-9-0) pbdMPI *(*pbdMPI-package*)*, [3](#page-2-0) pbdMPI-package, [3](#page-2-0) pbdSapply *(*apply and lapply*)*, [10](#page-9-0) port.close *(*communicator*)*, [14](#page-13-0) port.open *(*communicator*)*, [14](#page-13-0) probe, [58](#page-57-0) recv, *[52](#page-51-0)*, *[55](#page-54-0)*, *[68](#page-67-0)* recv *(*recv-method*)*, [59](#page-58-0) recv,ANY-method *(*recv-method*)*, [59](#page-58-0) recv,integer-method *(*recv-method*)*, [59](#page-58-0) recv,numeric-method *(*recv-method*)*, [59](#page-58-0) recv,raw-method *(*recv-method*)*, [59](#page-58-0) recv-method, [59](#page-58-0) reduce, *[4](#page-3-0)*, *[6](#page-5-0)*, *[8](#page-7-0)*, *[19](#page-18-0)*, *[62](#page-61-0)* reduce *(*reduce-method*)*, [61](#page-60-0) reduce,ANY,missing-method *(*reduce-method*)*, [61](#page-60-0) reduce,float32,float32-method *(*reduce-method*)*, [61](#page-60-0) reduce,integer,integer-method *(*reduce-method*)*, [61](#page-60-0) reduce,logical,logical-method *(*reduce-method*)*, [61](#page-60-0) reduce,numeric,numeric-method *(*reduce-method*)*, [61](#page-60-0) reduce-method, [61](#page-60-0) Rprof, *[41](#page-40-0)* runmpi *(*Utility execmpi*)*, [79](#page-78-0) scatter, *[4](#page-3-0)*, *[14](#page-13-0)* scatter *(*scatter-method*)*, [62](#page-61-0) scatter,ANY,ANY,integer-method *(*scatter-method*)*, [62](#page-61-0) scatter,ANY,missing,integer-method

scatter,ANY,missing,missing-method *(*scatter-method*)*, [62](#page-61-0) scatter,integer,integer,integer-method *(*scatter-method*)*, [62](#page-61-0)

*(*scatter-method*)*, [62](#page-61-0)

scatter, integer, integer, missing-method *(*scatter-method*)*, [62](#page-61-0) scatter, numeric, numeric, integer-method *(*scatter-method*)*, [62](#page-61-0) scatter,numeric,numeric,missing-method *(*scatter-method*)*, [62](#page-61-0) scatter, raw, raw, integer-method *(*scatter-method*)*, [62](#page-61-0) scatter,raw,raw,missing-method *(*scatter-method*)*, [62](#page-61-0) scatter-method, [62](#page-61-0) seed for RNG, [64](#page-63-0) send, *[52](#page-51-0)*, *[55](#page-54-0)*, *[60](#page-59-0)* send *(*send-method*)*, [66](#page-65-0) send,ANY-method *(*send-method*)*, [66](#page-65-0) send,integer-method *(*send-method*)*, [66](#page-65-0) send,numeric-method *(*send-method*)*, [66](#page-65-0) send,raw-method *(*send-method*)*, [66](#page-65-0) send-method, [66](#page-65-0) sendrecv, *[72](#page-71-0)* sendrecv *(*sendrecv-method*)*, [68](#page-67-0) sendrecv,ANY,ANY-method *(*sendrecv-method*)*, [68](#page-67-0) sendrecv,integer,integer-method *(*sendrecv-method*)*, [68](#page-67-0) sendrecv,numeric,numeric-method *(*sendrecv-method*)*, [68](#page-67-0) sendrecv,raw,raw-method *(*sendrecv-method*)*, [68](#page-67-0) sendrecv-method, [68](#page-67-0) sendrecv.replace, *[70](#page-69-0)* sendrecv.replace *(*sendrecv.replace-method*)*, [70](#page-69-0) sendrecv.replace,ANY-method *(*sendrecv.replace-method*)*, [70](#page-69-0) sendrecv.replace, integer-method *(*sendrecv.replace-method*)*, [70](#page-69-0) sendrecv.replace,numeric-method *(*sendrecv.replace-method*)*, [70](#page-69-0) sendrecv.replace, raw-method *(*sendrecv.replace-method*)*, [70](#page-69-0) sendrecv.replace-method, [70](#page-69-0) serv.lookup *(*communicator*)*, [14](#page-13-0) serv.publish *(*communicator*)*, [14](#page-13-0) serv.unpublish *(*communicator*)*, [14](#page-13-0) Set global pbd options, [72](#page-71-0) sourcetag, [74](#page-73-0) SPMD Control, [75](#page-74-1)

#### INDEX  $87$

```
SPMD Control Functions
, 77
spmd.alltoall.double
(alltoall
)
,
8
spmd.alltoall.integer
(alltoall
)
,
8
8
spmd.alltoallv.double
(alltoall
)
,
8
spmd.alltoallv.integer
(alltoall
)
,
8
spmd.alltoallv.raw
(alltoall
)
,
8
SPMD.CT
, 73
SPMD.CT
(SPMD Control Functions
)
, 77
SPMD.DT
(SPMD Control Functions
)
, 77
SPMD.IO
, 73
SPMD.IO
(SPMD Control Functions
)
, 77
SPMD.OP
, 73
SPMD.OP
(SPMD Control Functions
)
, 77
SPMD.TP
, 73
SPMD.TP
(SPMD Control Functions
)
, 77
77
task.pull
, 22
, 76
task.pull
(Task Pull
)
, 77
79
wait
, 81
waitall
(wait
)
, 81
waitany
(wait
)
, 81
waitsome
(wait
)
, 81
```